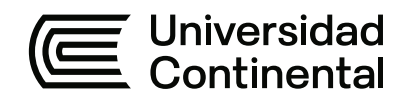

### **FACULTAD DE CIENCIAS DE LA EMPRESA**

Escuela Académico Profesional de Contabilidad

Trabajo de Suficiencia Profesional

# **Informe de suficiencia profesional como asistente contable -desarrollada en la empresa Hermanos G y S Electricistas S. A. C.**

Gianella Andrea Odaliz Aguilar Barra

Para optar el Título Profesional de Contador Público

Huancayo, 2023

Repositorio Institucional Continental<br>Trabajo de suficiencia profesional

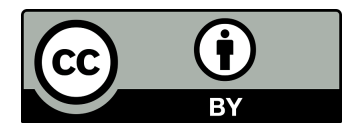

Esta obra está bajo una Licencia "Creative Commons Atribución 4.0 Internacional" .

# TSP - AGUILAR BARRA GIANELLA ANDREA ODALIZ

## 34% INDICE DE SIMILITUD 34% FUENTES DE INTERNET  $4%$ PUBLICACIONES 10% TRABAJOS DEL ESTUDIANTE 1 hdl.handle.net<br>Evente de Internet 2 Submitted to Universidad Nacional del Centro<br>del Peru 3 WWW.COUrsehero.com<br>
Fuente de Internet 4 Submitted to Universidad Cesar Vallejo<br>Trabajo del estudiante 5 Submitted to Universidad Anahuac México <1 % 6 emprendedorestv.pe < 1 %  $\frac{1}{2}$  idoc.pub<br>Fuente de Internet 8 Submitted to Aliat Universidades <1 % INFORME DE ORIGINALIDAD FUENTES PRIMARIAS hdl.handle.net Fuente de Internet del Peru Trabajo del estudiante Fuente de Internet Trabajo del estudiante Sur Trabajo del estudiante Fuente de Internet idoc.pub Fuente de Internet

Trabajo del estudiante

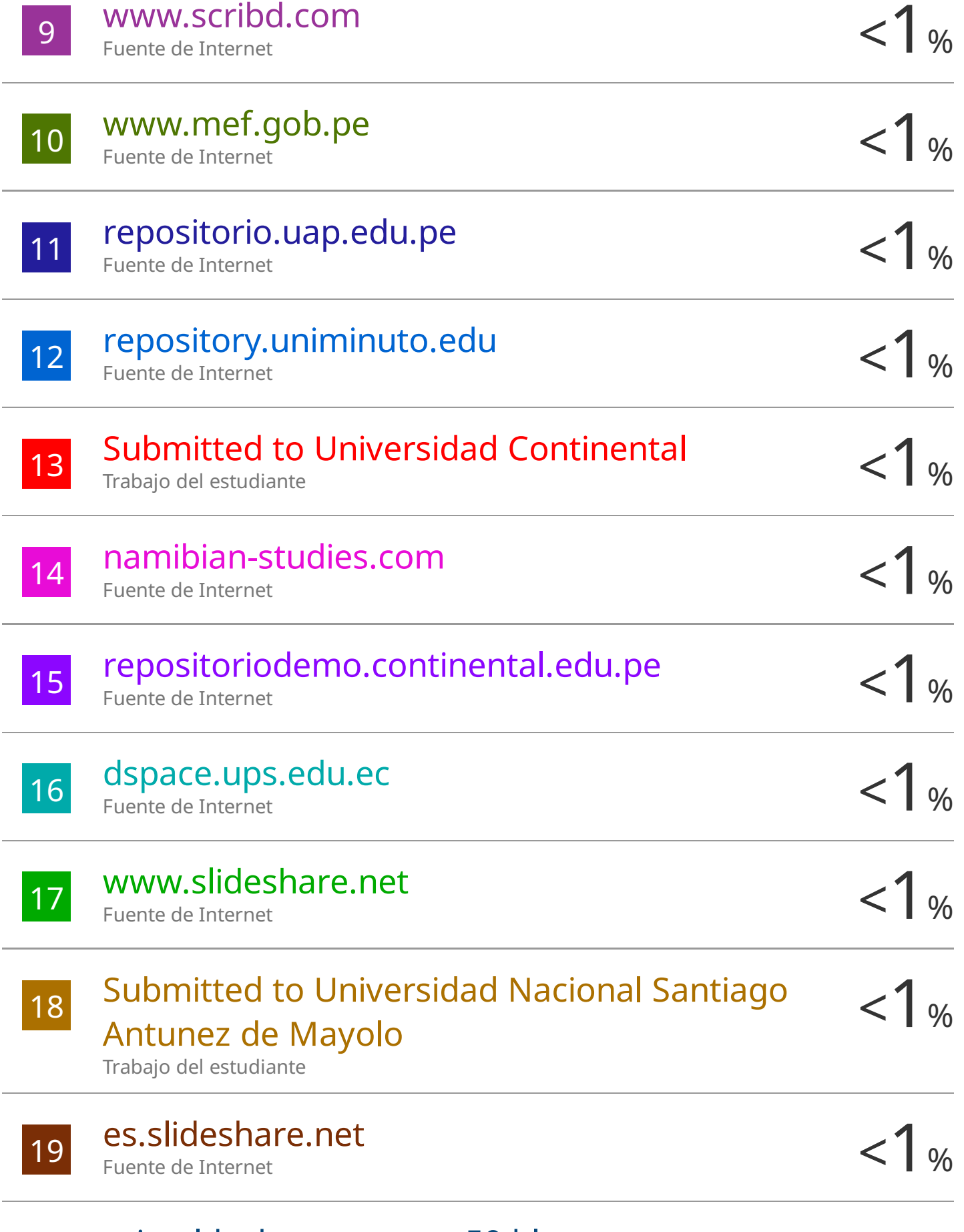

# grimaldochongvasquez50.blogspot.com

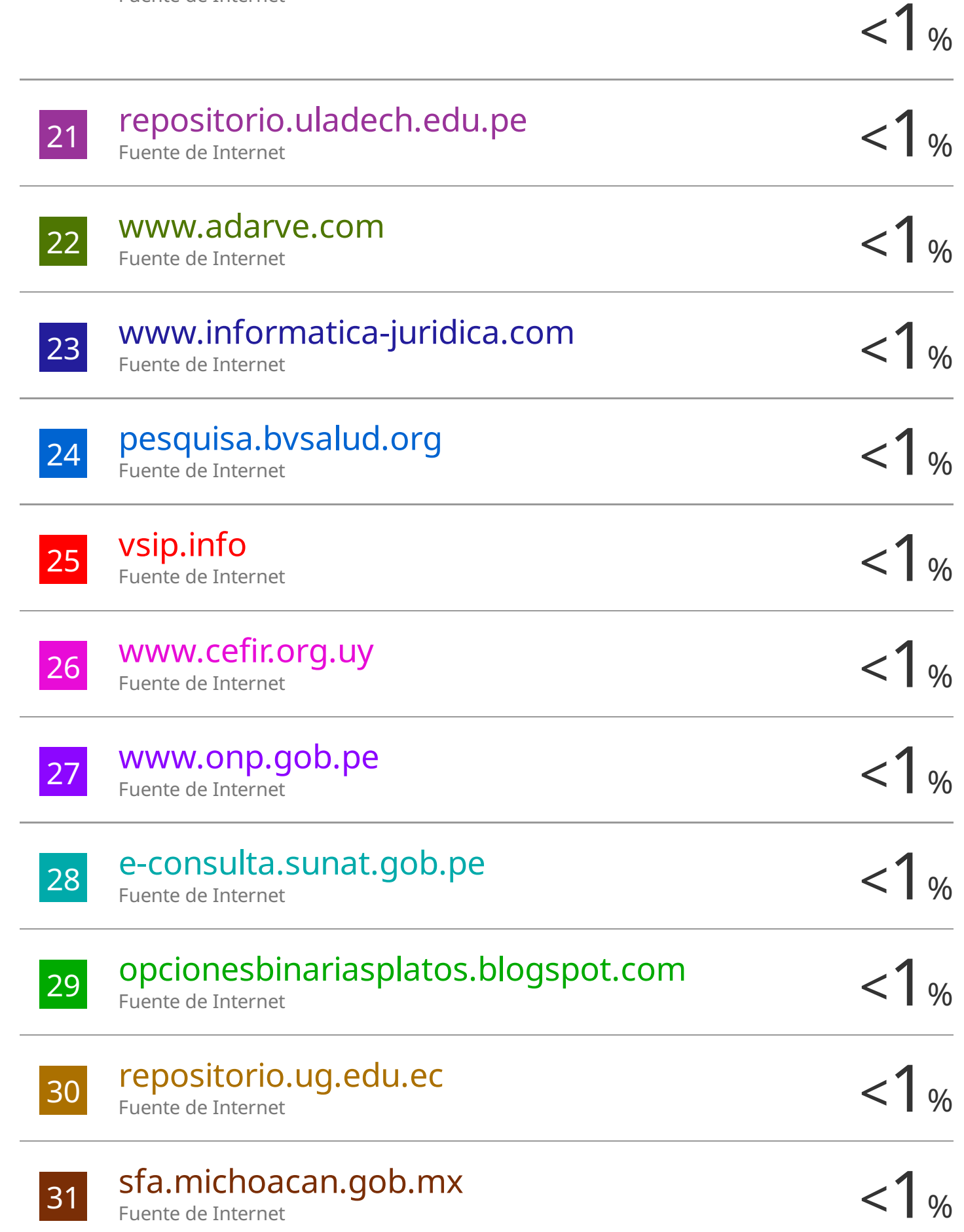

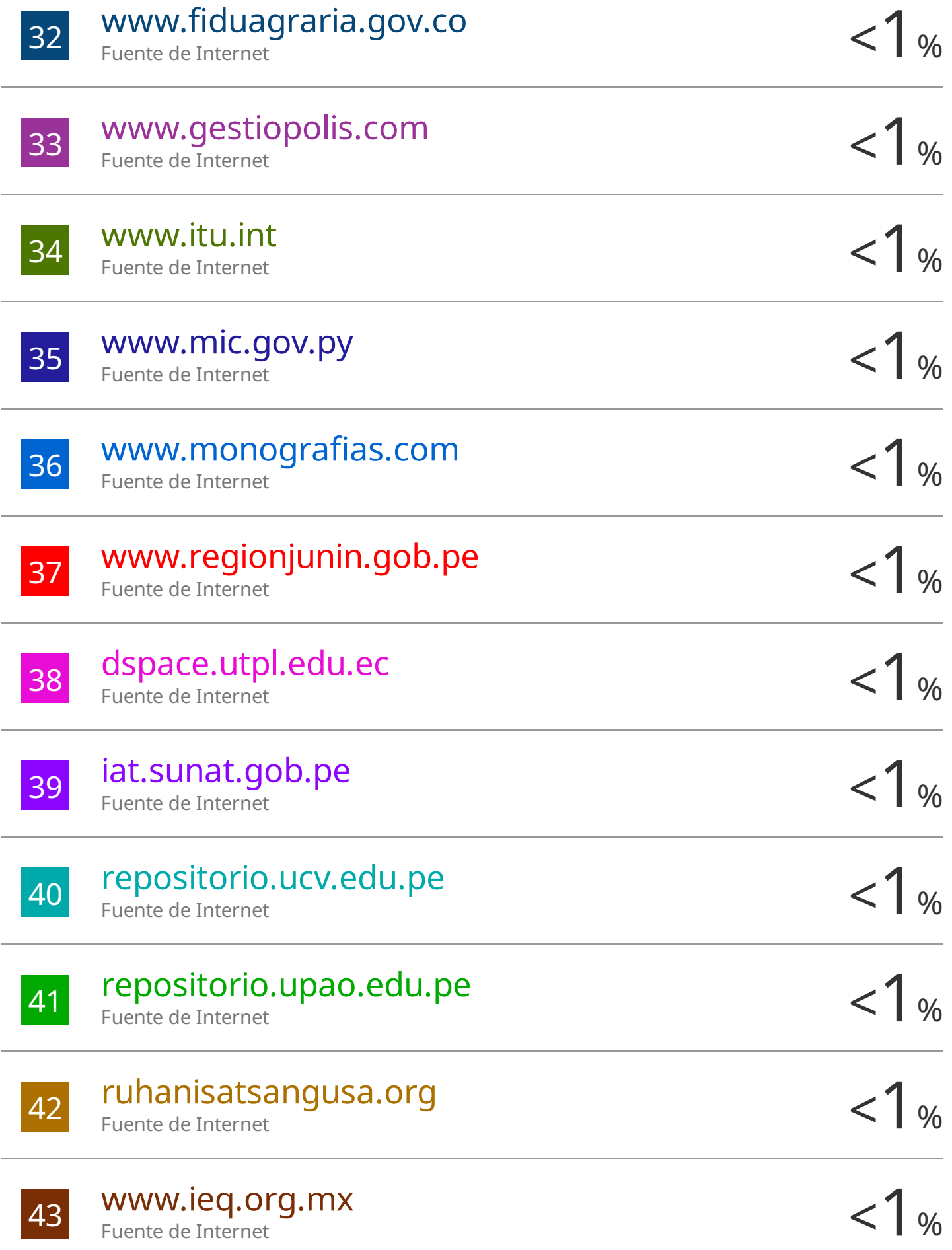

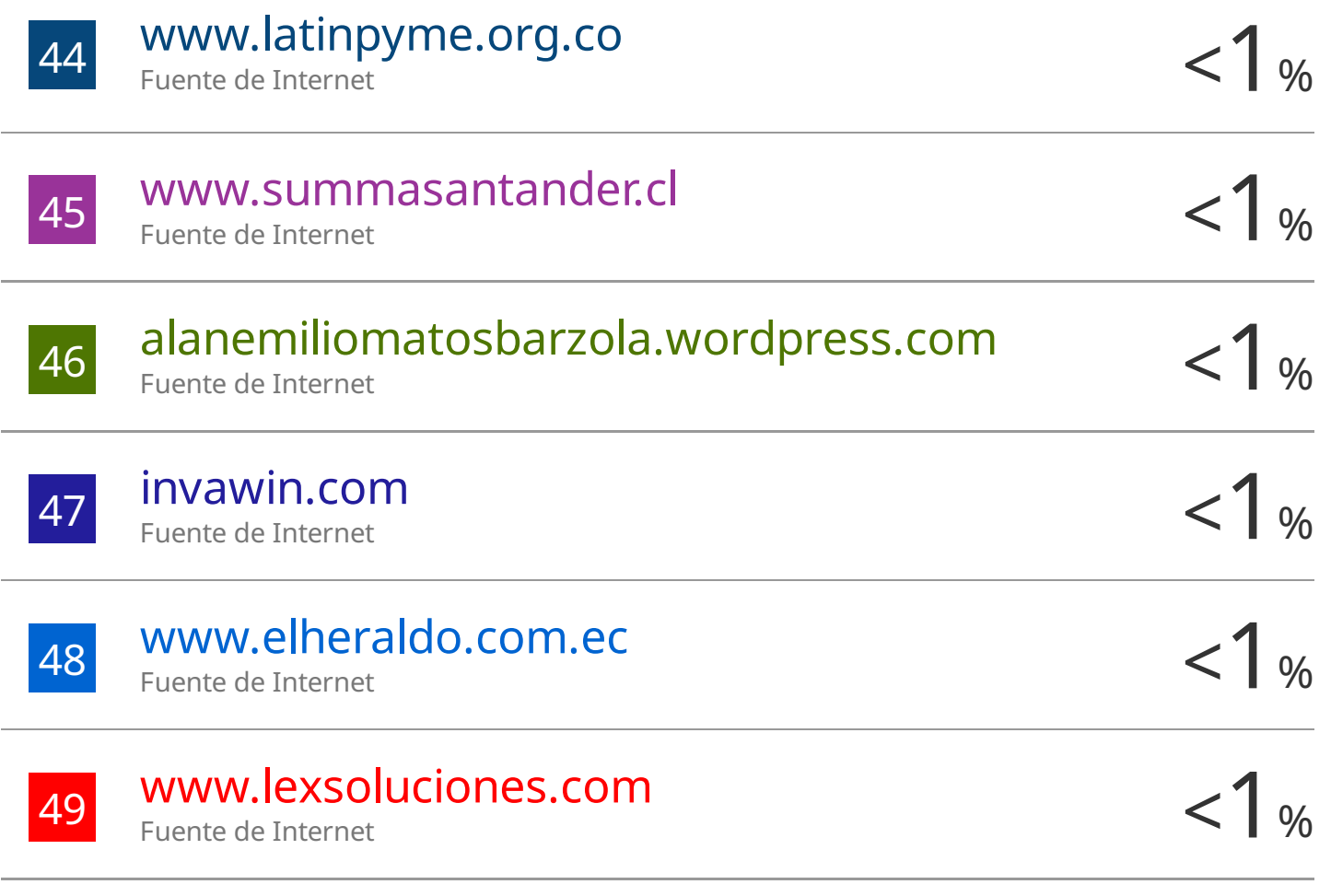

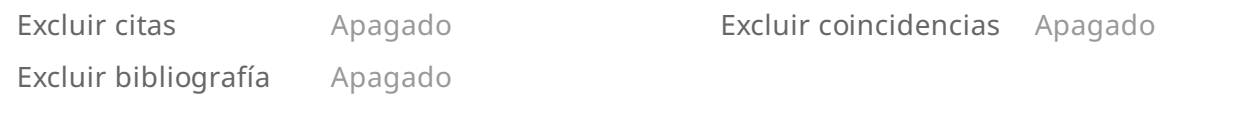

## TSP - AGUILAR BARRA GIANELLA ANDREA ODALIZ

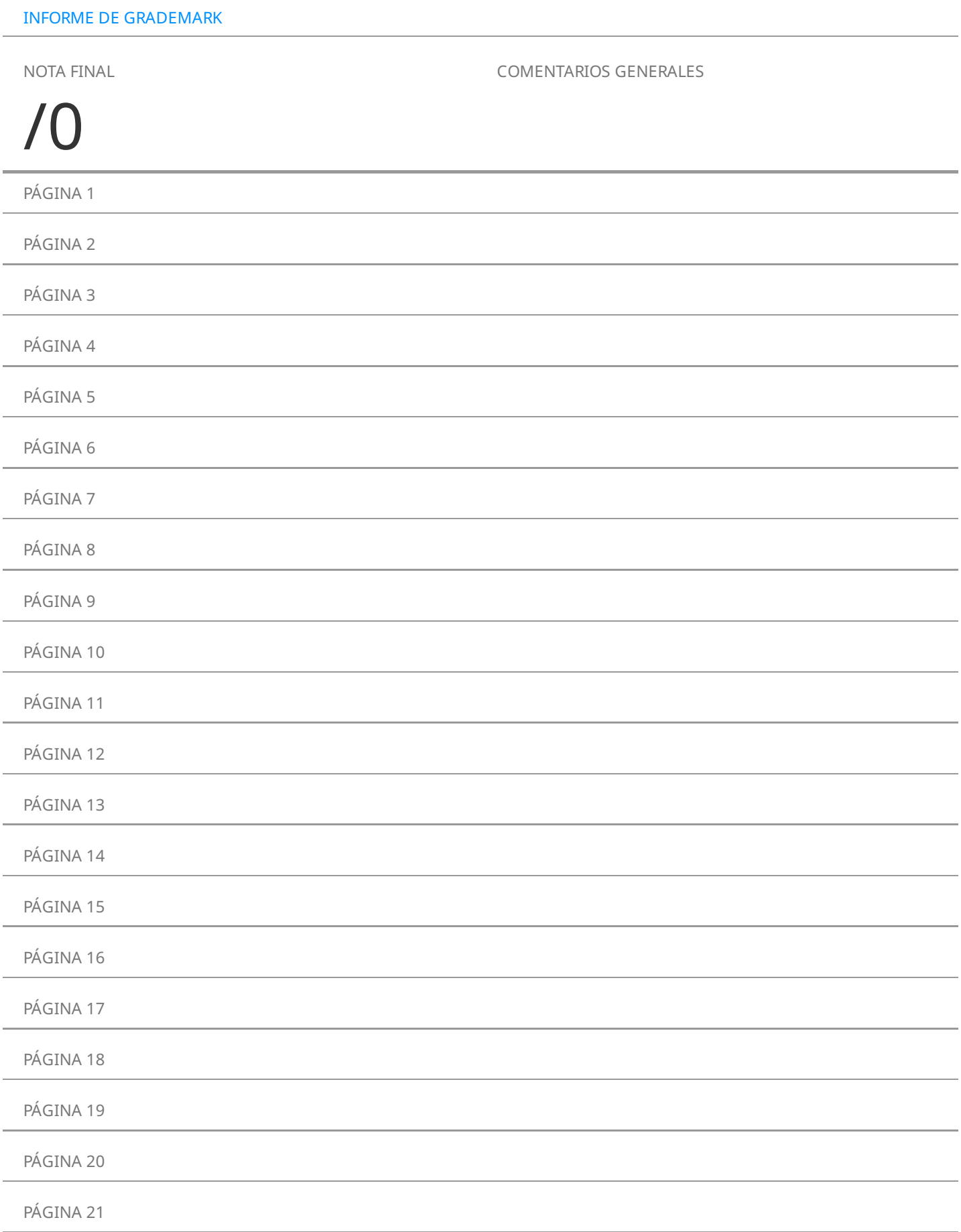

### **Dedicatoria**

A mi amada madre Elizabet Barra Osorio.

A mi querida abuela Paulina Osorio Berrospi.

*Gianella.*

### **Agradecimiento**

A Dios, por permitirme llegar hasta este momento muy importante en mi vida.

A mi familia, por brindarme su apoyo constante en cada paso de mi vida.

A todos los docentes de la Escuela Académico Profesional de Contabilidad de la Universidad Continental, por su constante motivación y enseñanzas para ser cada vez mejores profesionales.

Gianella.

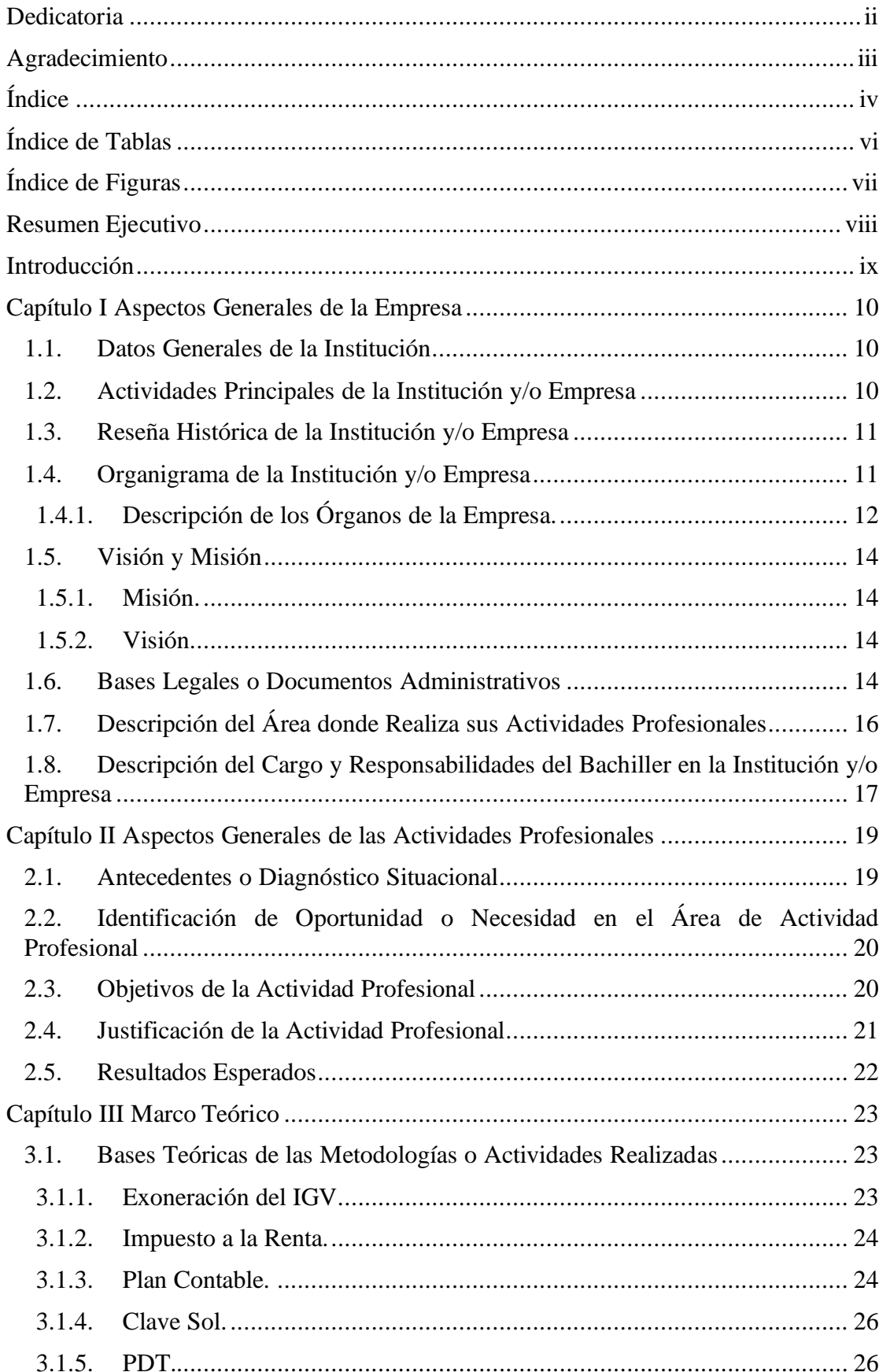

### Índice

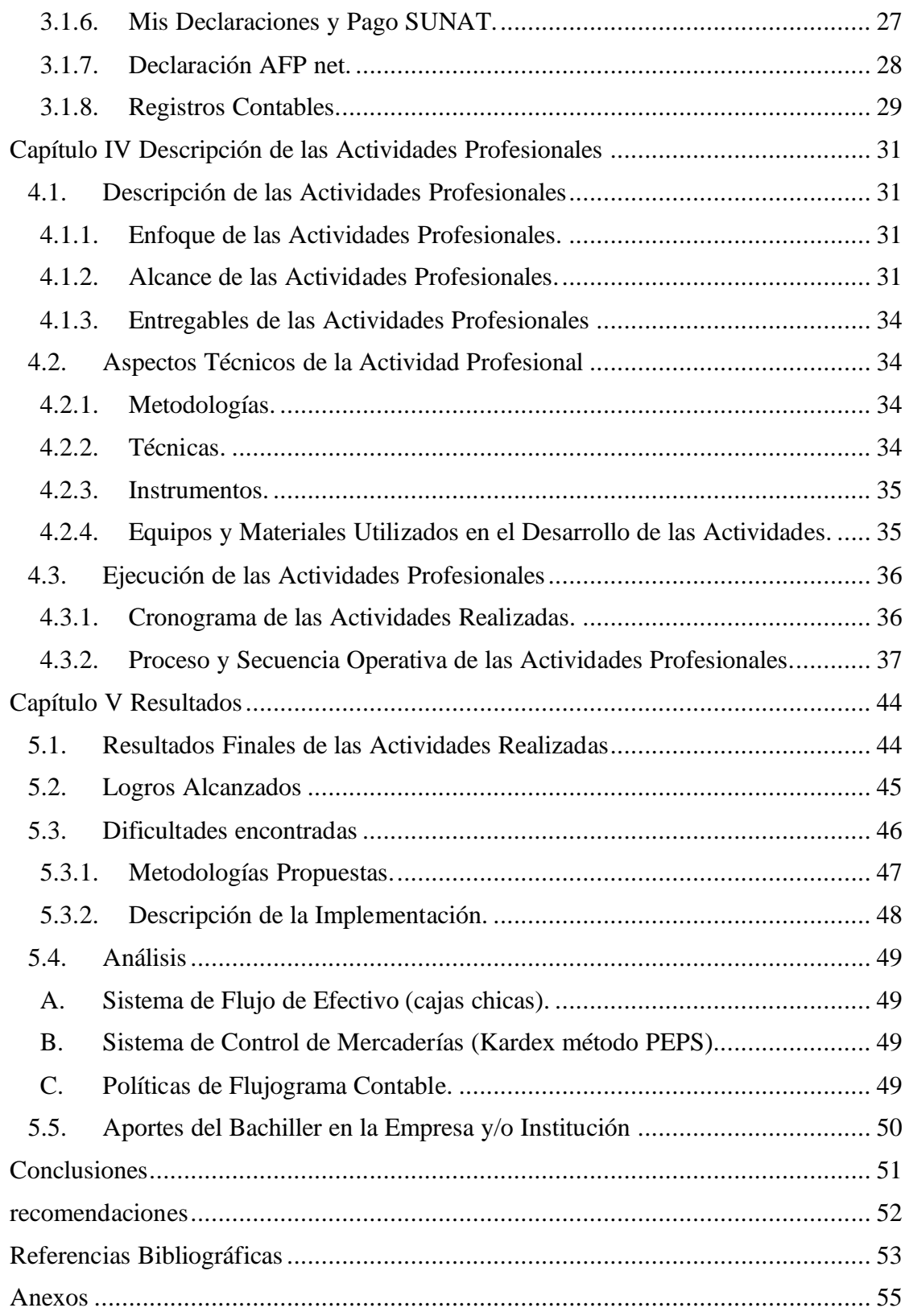

### **Índice de Tablas**

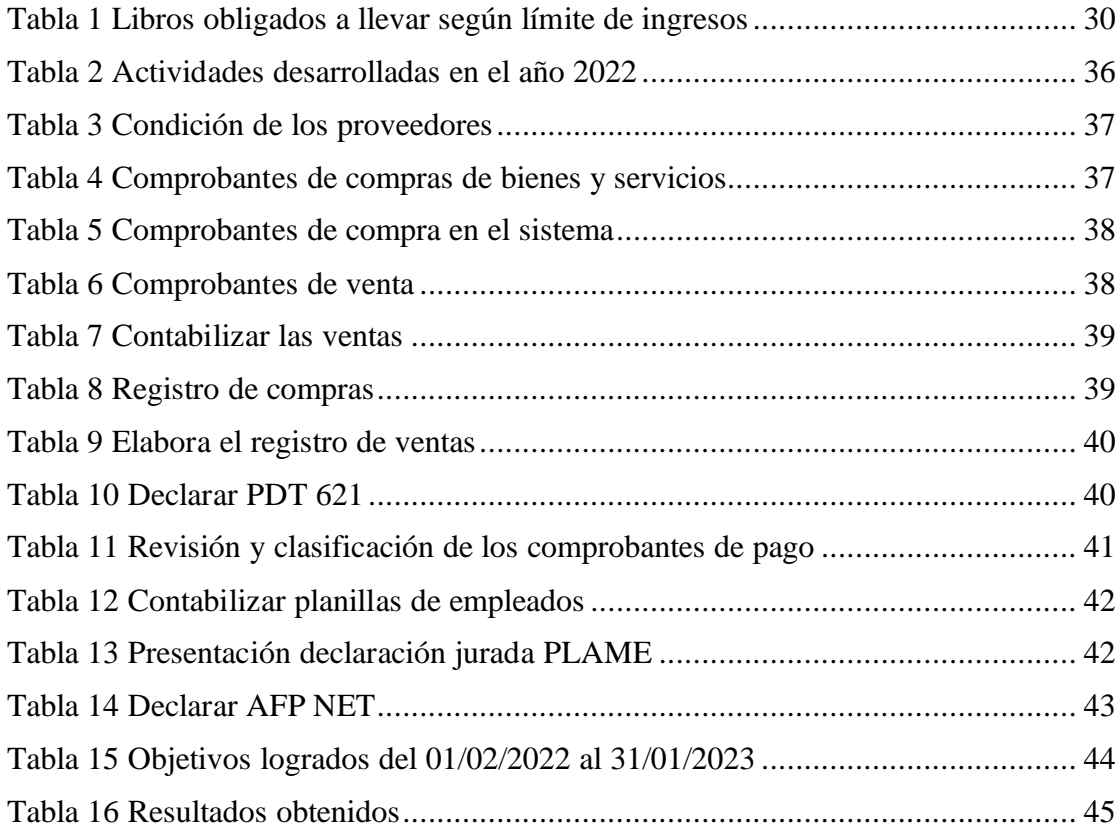

### **Índice de Figuras**

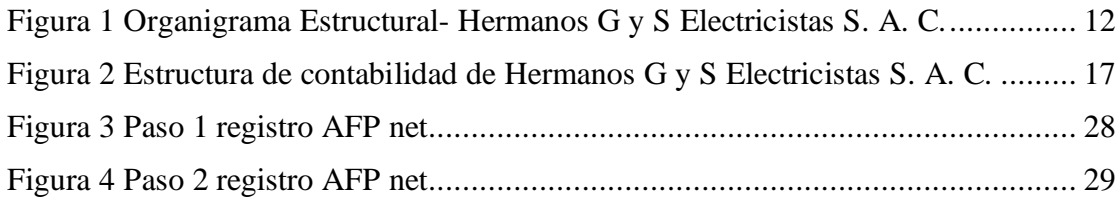

#### **Resumen Ejecutivo**

El propósito del informe del trabajo de suficiencia profesional, es demostrar detalladamente la planificación y procedimientos en el área de contabilidad. Actualmente, las empresas trabajan activamente para desarrollar y mejorar su competitividad en el mercado, estableciendo nuevas metas para alcanzarlas en un período de tiempo determinado; las empresas de hoy deben contar con recursos necesarios para demostrar competitividad y prosperar en el mercado actual; también deben estar en el negocio con profesionales competentes en diversos campos para apoyar la gestión. El presente informe describe la empresa Hermanos G y S Electricistas S. A. C. desde enero del 2022 hasta la actualidad. La empresa se inició con un asistente contable y actualmente cuenta con un licenciado en contabilidad en el departamento de contabilidad, que actúa en base a las políticas internas y normas contables; por ejemplo, el trabajo contable anterior y los cambios fiscales realizados para el bienestar de la empresa. Siendo responsable del cargo de auxiliar contable, he definido mis tareas y procedimientos contables en la normativa de la Superintendencia Nacional de Aduanas y de Administración Tributaria (SUNAT) para cumplir con las normas de declaración fiscal relacionadas con la empresa.

### **Introducción**

El departamento de contabilidad es responsable de registrar las cifras financieras diarias de la organización y realizar análisis periódicos de los indicadores financieros para alertar a la gestión de posibles riesgos.

El presente informe de trabajo de suficiencia profesional proporciona una descripción detallada de todas las actividades realizadas por Gianella, B. A., y Hermanos G y S Electricistas S. A. C. con funciones de contabilidad corporativa en la ciudad de Oxapampa.

Hermanos G y S Electricistas S. A. C. es una empresa peruana ubicada en Oxapampa que inició su actividad económica el 12 de octubre de 2020. La empresa fue registrada como sociedad de responsabilidad limitada cerrada el 5 de agosto de 2020. El propósito del presente informe es aplicar los conocimientos adquiridos durante el desarrollo de las funciones en el área de contabilidad.

Para la elaboración del informe se consideraron los siguientes apartados:

Capítulo I: aspectos generales de la empresa y/o institución.

Capitulo II: aspectos generales de las actividades profesionales.

Capitulo III: marco teórico.

Capitulo IV: descripción de las actividades profesionales.

Capítulo V: resultados.

Finalmente se detalla las conclusiones y recomendaciones de las actividades profesionales.

Gianella.

### **Capítulo I**

### **Aspectos Generales de la Empresa**

### **1.1. Datos Generales de la Institución**

- 1. Razón Social: Hermanos G y S electricistas S. A. C.
- 2. Nombre Comercial: Hermanos G y S electricistas
- 3. RUC: 20606574259
- 4. Actividad económica principal: 4752 venta al por menor de artículos de ferretería, pinturas y productos de vidrio en comercios especializados
- 5. Sistema emisión de comprobantes de pago: manual o computarizado.
- 6. Domicilio fiscal: Jr. Bolívar Oxapampa
- 7. Representante Legal: García Carhuaricra José
- 8. Cargo: gerente general.
- 9. Inicio de actividades: 12/10/2020.

### **1.2. Actividades Principales de la Institución y/o Empresa**

Hermanos G y S electricistas S. A. C. es una empresa líder en Oxapampa, dedicada a la especializada en venta al por menor de artículos de ferretería, pinturas y productos de vidrio en comercios especializados. Así mismo se dedica a generación, transmisión y distribución de energía eléctrica.

### **1.3. Reseña Histórica de la Institución y/o Empresa**

La empresa Hermanos G y S Electricistas S. A. C., es una empresa comercial dedicada a la venta de productos de ferretería en la ciudad de Oxapampa desde el 12 de octubre de 2020. Los socios son García Carhuaricra José, García Samar José Yerits, García Samar Nese José (García Samar Neysser José y García Samar Yoselin).

Con el tiempo, poco a poco se fue consolidando en el mercado y se hizo conocida por sus productos originales vendidos a diversas empresas privadas e instituciones gubernamentales. Los socios, tanto hermanos como padres, han acumulado experiencia a lo largo del tiempo y han entendido la necesidad del mercado de venta de productos de equipamiento informático a instituciones públicas y empresas privadas.

Por otro lado, la empresa también brinda servicios de producción, transmisión y distribución. El gerente siempre cree que lo principal es un buen servicio al cliente, por eso actualiza y capacita constantemente a los vendedores de la empresa.

### **1.4. Organigrama de la Institución y/o Empresa**

Una empresa siempre debe tener una estructura organizativa adecuada con líneas claras de responsabilidad y gestión, ya que esto mejorará enormemente el rendimiento de la empresa.

Hermanos G y S Electricistas S. A. C. como cualquier empresa corporativa, se compone de diferente áreas que lo hacen funcionar, entre ellas se tiene: contabilidad, recursos humanos, tesorería, logística y ventas.

Cada área deberá realizar sus funciones de acuerdo al grado de responsabilidad,

las cuales afectarán fundamentalmente la operación general de Hermanos G y S Electricistas S. A. C.

### **Figura 1**

*Organigrama Estructural- Hermanos G y S Electricistas S. A. C.*

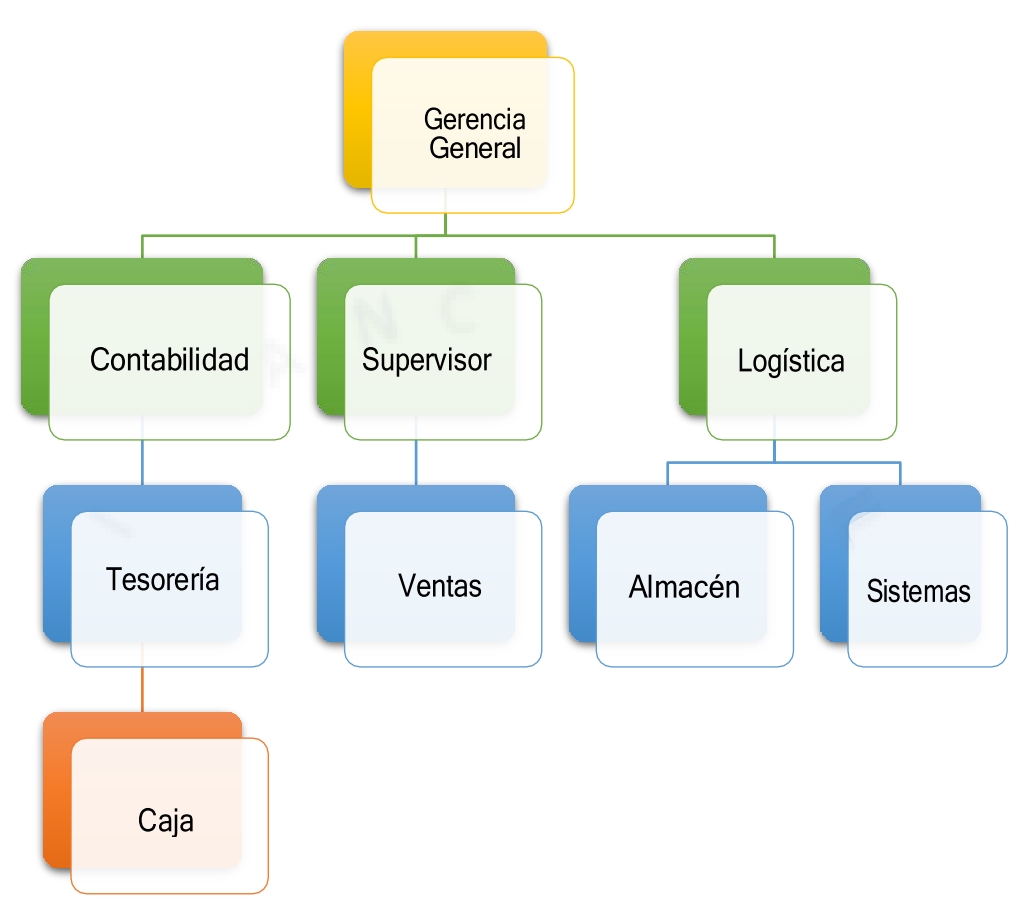

*Nota.* Elaborado por la oficina de contabilidad, empresa Hermanos G y S Electricistas S. A. C.

### **1.4.1. Descripción de los Órganos de la Empresa.**

### *A. Junta General de Accionistas.*

Es la máxima institución de la empresa, sus reuniones consideran y resuelven los asuntos de la empresa de acuerdo con los procedimientos especificados en las leyes de supervisión.

Los siguientes temas pueden discutirse en su reunión:

• Aprobar o rechazar la gestión, cuentas y estados financieros.

- Elegir a los que permanecerán en el directorio.
- Nombramiento al gerente general.
- Determinar y aprobación de gastos generales.

### *B. Gerencia General.*

Consiste en administrar diariamente, es responsable de la implementación de los contratos o decisiones del consejo, actúa como representante ante terceros u organismos gubernamentales. Los miembros del directorio son responsables de la pérdidas ante la sociedad, los accionistas o al directorio, como resultado de violación de las reglas, abuso de autoridad o negligencia grave.

#### *C. Contabilidad.*

Es el responsable de las tareas contables realizadas por la empresa y velar por la correcta contabilidad de todas las actividades financieras, contabilidad y control, para la elaboración, presentación de informes y otras formalidades solicitada por la gerencia. También proporciona organización, gestión y control en diversas áreas como recursos humanos, logística y ventas, etc., asegura el amplio desarrollo de la empresa.

### *D. Tesorería.*

Es el área donde la empresa organiza y gestiona todas las actividades relacionadas con la circulación de efectivo u operaciones de flujo de caja. Los tesoreros deben establecer una comunicación periódica con el departamento de gestión financiera y establecer una política coordinada para sus propias funciones de control y los beneficios esperados de la empresa.

#### *E. Logística.*

Esta área es responsable de la obtención de cotizaciones, contratos con proveedores, compras, procedimientos y entregas adecuadas de la empresa y control de los productos e inventarios requeridos. El control de calidad significa que el producto es el más vendido.

### *F. Ventas.*

Esta área es responsable de obtener cotizaciones, contratación con proveedores, adquisiciones, procedimientos y entrega adecuada de la empresa, así como realizar las inspecciones necesarias de productos e inventarios. El control de calidad significa que el artículo se encuentra en las mejores condiciones de venta.

### **1.5. Visión y Misión**

### **1.5.1. Misión.**

Satisfacer a nuestros clientes con experiencia y productos y servicios de la mejor calidad, generando beneficios para clientes, empleados y proveedores.

### **1.5.2. Visión.**

Enfoque en el servicio:

En la empresa Hermanos G y S Electricistas S. A. C., nuestra razón de ser son los clientes, por lo que siempre trabajamos con proveedores directos para superar las expectativas y garantizar el éxito en ventas y alta calidad.

### **1.6. Bases Legales o Documentos Administrativos**

- Decreto Supremo N.° 055-99-EF Texto Único Ordenado de la Ley del Impuesto General a las Ventas e Impuesto Selectivo al Consumo.
- Decreto Supremo N.° 179-2004-EF Texto Único Ordenado de la Ley del

Impuesto a la Renta.

- Decreto Supremo N.° 135-99 EF Texto Único Ordenado del Código Tributario.
- Decreto Supremo N.° 150-2007-EF Texto Único Ordenado de la Ley para la Lucha Contra la Evasión y la Formalización de la Economía.
- Decreto Supremo N.° 155-2004-EF Texto Único Ordenado del Decreto Legislativo N.° 940 referente al Sistema de Pago de Obligaciones Tributarias con el Gobierno Central.
- Ley N.° 28053 Ley que establece disposiciones con relación a percepciones y retenciones y modifica la Ley del Impuesto General a las Ventas e Impuesto Selectivo al Consumo.
- Decreto Supremo N.° 003-97-TR, Texto Único Ordenado del Decreto Legislativo N.° 728, Ley de Productividad y Competitividad Laboral.
- Decreto Supremo N.° 002-97-TR, Texto Único Ordenado del Decreto Legislativo N.° 728, Ley de Formación y Promoción Laboral.
- Decreto Legislativo N.° 008-2002-TR, Reglamento del Texto Único Ordenado de la Ley de Jornada de Trabajo, Horario y Trabajo en Sobretiempo.
- Resolución de Superintendencia N.° 032-2013/SUNAT, que aprueban nueva versión del PDT Planilla Electrónica – PLAME
- Resolución Ministerial N.° 020-2008-TR, dictan medidas complementarias para el uso de la "Planilla Electrónica".
- Decreto Supremo N.° 004-97-TR, Reglamento de la Ley de Compensación por Tiempo de Servicios.
- Decreto Supremo N.° 001-97-TR, Texto Único Ordenado de la Ley de Compensación por Tiempo de Servicios.
- Decreto Supremo N.° 009-98-TR, reglamento para la aplicación del derecho de los trabajadores de la actividad privada a participar en las utilidades que generen las empresas donde prestan servicios.
- Decreto Supremo N.° 005-2002-TR, dictan normas reglamentarias de la Ley que regula el otorgamiento de gratificaciones para trabajadores del régimen de la actividad privada por fiestas patrias y navidad.
- Decreto Supremo N.° 002-2019 TR, que aprueba el Reglamento del Decreto Legislativo N.° 1405, Decreto Legislativo establece regulaciones para que el disfrute del descanso vacacional remunerada favoreciendo la conciliación de la vida laboral y familiar, para el sector privado.

### **1.7. Descripción del Área donde Realiza sus Actividades Profesionales**

Las actividades profesionales se desarrollaron en el Departamento de Contabilidad de la Empresa Hermanos G y S Electricistas S. A. C., la cual es responsable de la recopilación, contabilidad, análisis financieros, implementación y operación de las normas, procedimientos y sistemas que son necesarios para garantizar la exactitud y seguridad de los cobros, la contabilidad, las finanzas analíticas y los datos.

Transacciones financieras.

Los departamentos de contabilidad aportan información necesaria no sólo para comprender y cuantificar el estado del negocio, de la misma manera para determinar la estrategia y tomar decisiones.

El departamento de contabilidad está formado por un jefe de obra (jefe de trabajo), un asistente de contabilidad (asistente contable) y un jefe de trabajo adjunto (director de trabajo adjunto) como se muestra en la imagen:

### **Figura 2**

Estructura del área de contabilidad de Hermanos G y S Electricistas S. A. C.

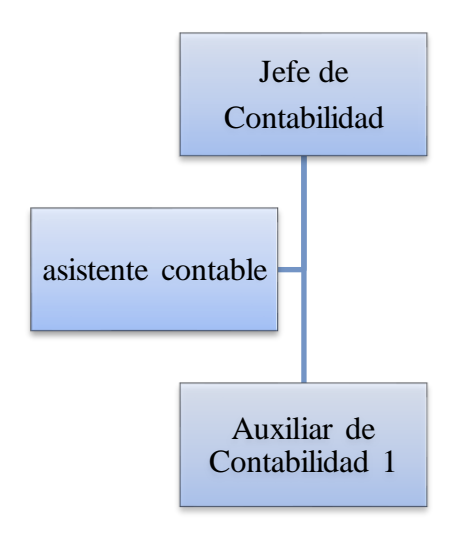

*Nota.* Elaborado por el área de contabilidad de la empresa Hermanos G y S Electricistas S. A. C.

### **1.8. Descripción del Cargo y Responsabilidades del Bachiller en la Institución y/o Empresa**

### *1.8.1. Descripción General del Cargo.*

- Nombre del cargo: asistente de contabilidad.
- Área: departamento de contabilidad.
- Misión del cargo: registra operaciones comerciales y analiza cuentas, estados de cuenta e informes de acuerdo con las normas contables y fiscales para demostrar que la información contable es precisa y razonable.
- Perfil profesional: licenciatura o formación en contabilidad.

### *1.8.2. Funciones y Responsabilidades.*

- Elaboración de declaración mensual Declara fácil 621.
- Elaboración de declaración mensual PDT 601 PLAME.
- Elaborar la declaración mensual AFP NET.
- Ingreso de todas las operaciones de ingresos, gastos y ahorros en el sistema contable de la empresa.
- Elaborar los libros contables (registro de compras y ventas).
- Responsable de la facturación (ventas).
- Revisión y asegurar los salarios del personal en el sistema contable.
- Coordinar los tiempos de inacción mensuales con los departamentos de logística y almacén.
- Prestar atención a los requisitos de SUNAT.
- Diversos procedimientos requeridos por la dirección.

### **Capítulo II**

### **Aspectos Generales de las Actividades Profesionales**

### **2.1. Antecedentes o Diagnóstico Situacional**

Considerando los cambios e incertidumbres que estamos viviendo, como empresa de Hermanos G y S Electricistas S. A. C., estamos preparados para afrontar las diversas situaciones externas e internas que se presentan en el normal funcionamiento del entorno empresarial.

Los constantes cambios y actualizaciones de las normas y leyes tributarias, así como los cambios en las bases contables, requieren una reevaluación de la contabilidad, su papel y posible contribución a la solución de algunos problemas que surgen en relación con la construcción de infraestructura y economía.

Por tanto, el objetivo general del departamento de contabilidad es recopilar la mencionada información financiera sobre la empresa de forma sistemática, continua, ordenada y controlable como insumo a los procesos de control y gestión.

Así, el auxiliar de contabilidad es responsable de la correcta contabilidad de las operaciones contables, la aplicación de los principios contables, la codificación general de los planes contables de la actividad económica y el cumplimiento de otras normas relacionadas con esta función. Tenga en cuenta también los avisos para las fechas pertinentes. Paralelamente, también se creó una base de datos de información básica para brindar a la empresa el seguimiento financiero más actualizado.

Este último incluye comparaciones con los objetivos establecidos, lo que brinda al departamento de contabilidad la información que necesita para comprender si la empresa va por buen camino, al menos desde una perspectiva presupuestaria y financiera.

### **2.2. Identificación de Oportunidad o Necesidad en el Área de Actividad Profesional**

- La inspección de la entrada y salida de mercancías es necesaria, debido a inconsistencias en la contabilidad, la falta de bienes necesarios para la venta y el excedente de bienes no utilizados debido a la expiración del período de validez. Además, el control de liquidez es necesario porque cualquier demanda quitará fondos de la caja chica, incluso si no están directamente relacionados con el funcionamiento del negocio, por ejemplo, los gastos personales del propietario.
- Una gran oportunidad que presenta la empresa Hermanos G y S Electricistas S. A. C. es que, al ser una empresa familiar, todas las actividades económicas y financieras se conducen hacia el mismo fin, que es el crecimiento empresarial de la misma; sin embargo, se deben seguir algunas pautas para controlar a los trabajadores, ya que en ciertos meses hay pérdida de custodia.

### **2.3. Objetivos de la Actividad Profesional**

El objetivo principal de un asistente contable es proporcionar información financiera y contable con una presentación sistemática de las actividades de la empresa.

Entre otros fines, describe:

- Mantener actualizadas las cuentas, productos, ingresos y gastos de todas las actividades de la empresa.
- Presentar todas las convocatorias para el puesto dentro de los plazos establecidos.
- Controlar el movimiento de mercancías dentro y fuera del almacén.
- Proporcionar constantemente un balance de acuerdo a la situación financiera de la empresa.

### **2.4. Justificación de la Actividad Profesional**

El informe describe las actividades realizadas por el asistente contable, la cual es un área muy importante porque permite comprender la realidad económica y financiera de la empresa, novedades, tendencias y expectativas.

La contabilidad permite comprender no sólo el pasado y el presente de la empresa, sino también el futuro, porque es predecible. También planifica el dinero, invierte y estima el saldo futuro siempre que sea posible. Cada empresa debe tener un equipo de contabilidad que sea responsable de esta tarea y pueda trabajar con la dirección. De esta forma, puede sugerir acciones o advertir de posibles complicaciones ante decisiones importantes.

Además, le permite describir detalladamente todas las actividades y funciones de un asistente contable, conociendo las normas tributarias para lograr los mejores resultados para las decisiones futuras de su empresa.

#### **2.5. Resultados Esperados**

Las expectativas para el asistente de contabilidad en la empresa Hermanos G y S Electricistas S. A. C. es lograr buenos resultados en el área de responsabilidad con la ayuda de conocimientos contables y fiscales; también la correcta aplicación del impuesto a la renta, reservas y contabilidad estandarizada, actualización de la contabilidad y todas estas funciones quedarán reflejadas en el informe de auditoría interna de la empresa, SUNAT y a los requerimientos de otras materias.

Además, el desempeño de un asistente contable, tampoco se limita al cumplimiento de obligaciones tributarias ante las autoridades, también se suma a soluciones o alternativas a los problemas encontrados en la empresa, sin suficiente control de liquidez o suficiente seguimiento de las entradas y salidas. El control de mercancías, a través de diversos métodos, evita las pérdidas financieras en la empresa por falta de productos y rotación, como un suministro de artículos que no están disponibles o están vencidos, y deben suspenderse debido a su obsolescencia.

### **Capítulo III**

### **Marco Teórico**

### **3.1. Bases Teóricas de las Metodologías o Actividades Realizadas**

### **3.1.1. Exoneración del IGV.**

De acuerdo con la información proporcionada por la Superintendencia Nacional de Aduanas y de Administración Tributaria (SUNAT, 2022) en el oficio N.° 114-2000- KC0000 se señala que, las empresas situadas en la región amazónica, independientemente de la actividad que realicen, están exentas del IGV, por las actividades definidas en el artículo 13 de la Ley de la Amazonía incluyen los servicios prestados en los territorios antes mencionados, incluso si los usuarios no viven en estos territorios.

Según el artículo 13, artículo 13.1 de la Ley de Amazonía, están exentos del IVA, los contribuyentes de ese territorio que realicen las siguientes actividades:

- La venta de bienes en el territorio para consumo.
- Los servicios prestados en la zona.
- Los contratos de construcción o venta de primera propiedad del constructor en la zona antes mencionada.

#### **3.1.2. Impuesto a la Renta.**

De acuerdo con la información proporcionada por la Administración Aduanera y Tributaria del Estado (SUNAT, 2022), el artículo 1 del Decreto Supremo N.° 179- 2004-EF Texto Único Ordenado de la Ley del Impuesto a la Renta, establece que el impuesto sobre la renta es un impuesto anual del 1 de enero al 31 de diciembre.

Hermanos G y S Electricistas S. A. C. está acogido al régimen especial, que incluye a las personas físicas y jurídicas que perciben rentas de tercera categoría (se aplican las rentas del capital, del trabajo o de ambos factores conjuntamente).

Para el pago mensual del impuesto a la renta, la empresa Hermanos G y S Electricistas S. A. C. utiliza la tasa impositiva del 1,5% basada en las ventas sujetas a impuestos que resultan en el pago final, es decir, no se pagará al final del año como régimen tributario, régimen general e impuesto mype, el cual está estandarizado en las declaraciones juradas anuales.

#### **3.1.3. Plan Contable.**

Para Andrés (2022), es una herramienta importante para procesar información contable. Esta información contable ha sido preparada de acuerdo con principios contables relacionados con los efectos económicos de eventos económicos y estimaciones realizadas por la empresa, y estas reglas no son reemplazadas de ninguna manera por la publicación PCGE revisada de 2019.

### *A. Estructura del Plan Contable.*

Se refiere a los activos, pasivos, patrimonio neto, ingresos y gastos de una entidad económica.

Elementos auxiliares: elementos detallados que crean subcuentas, facilitan la contabilidad y sistematización de las operaciones financieras.

### *B. Consejo Normativo de Contabilidad Resolución N.º 002-2019- EF/30.*

El Comité de Supervisión Contable mediante Resolución N.° 041-2008-EF/94 que aprueba el plan general contable corporativo, que entró en vigor el 1 de enero de 2011, y lo aplicó selectivamente durante el año 2010. También adoptó la Resolución N.° 043-2010-EF/94 el Consejo Normativo de Contabilidad que aprobó la versión revisada del plan general de cuentas corporativo.

### *C. Comprobantes de Pago.*

De acuerdo a Quinteros (2020), el comprobante de pago es cualquier documento reconocido por la autoridad tributaria estatal (SUNAT) que autentifican la transferencia de bienes, uso o prestación de servicios.

Quien transfiera bienes (propiedad o derecho de uso) o preste cualquier tipo de servicio deberá presentar comprobante de pago. Esta obligación se aplica incluso si la transferencia o el interés no están sujetos a impuestos.

Si el comprobante de pago se emite electrónicamente, un resumen en papel, digital u otro formato emitido de conformidad con las normas emitidas por la SUNAT, se considerará una reproducción en formato impreso, digital u otro para todos los efectos fiscales, dicho resumen debe cumplir los requisitos mínimos como las características y requisitos, que no restrinjan a las entidades activas el acceso a información completa por otros medios.

Los comprobantes deberán tener la siguiente condición:

- El estado del contribuyente deber ser "activo".
- La condición del contribuyente debe ser "habido".
- De la información del documento debe ser "está autorizada".
- De la información de la imprenta debe ser "es válida".
- Los comprobantes que se manejan en la empresa Hermanos G y S Electricistas S. A. C. son:
	- Factura.
	- Boletas.
	- Notas de débito.
	- Notas de crédito.
	- Guías de Remisión.
	- Recibos por servicios públicos.
	- Comprobantes de retención.

### **3.1.4. Clave Sol.**

Para el Gobierno del Perú (2022) es una contraseña personal, que incluye usuario y contraseña, que proporciona acceso a las actividades en línea (Sol) de la SUNAT y realiza solicitudes, programas, transacciones, etc. SUNAT, dirección SUNAT.

### **3.1.5. PDT.**

Según Palomino (2008) el Programa de Tratamiento Remoto de Declaraciones de Información (PDT), es un sistema informático desarrollado por la SUNAT para apoyar la preparación de declaraciones y garantizar la seguridad de los registros de información.

#### *A. PLAME.*

Según el Colegio de Contadores Públicos de Tacna (2019), PLAME es un documento elaborado por la SUNAT y mantenido a través de computadoras, que recopila información sobre empleadores, empleados, pensionados, prestadores de servicios, docentes - métodos de formación profesional, etc., asalariados, autónomos y beneficiarios de prestaciones.

### *B. Declara Fácil 621.*

Así mismo, Alcántara (2022), señala que la presentación simplificada se considera más conveniente que la PDT 621, y el objetivo de la SUNAT es que no se tenga que rellenar en algún momento, por el contrario, recibe información directamente de las compras y ventas electrónicas. Tenga en cuenta; si tiene un libro electrónico (PLE), ya no necesita completar los campos de compra/venta en el informe simple, ya que la información se toma automáticamente de su informe PLE (a menos que el PLE se haya generado por error).

### **3.1.6. Mis Declaraciones y Pago SUNAT.**

El Instituto de Contabilidad Electronica (2022) menciona que "Mi declaración y pago" se trata de un sistema informático desarrollado por las autoridades tributarias nacionales con el fin de agilizar la recaudación y administración de impuestos, reducir los costos de transacción y mejorar la comodidad para los contribuyentes.

A través de "Mis Declaraciones y Pagos", puede registrarse y enviar fácilmente su declaración de impuestos (formulario) y pagar los impuestos y regulaciones aplicables proporcionando y verificando información y realizando cálculos en línea.

Con el sistema podrás presentar:

- Declara fácil 621, 626, 633, 697 (Incluida la aplicación para PC).
- Boleta de pago 1662 (por concepto de tributos, multas, fraccionamiento y valores).
- Consulta sobre todos los formularios presentados ante SUNAT (declaraciones y pagos).

### **3.1.7. Declaración AFP net.**

Una vez que el empleado haya trabajado un mes, podrá solicitar una donación vía AFPnet dentro de los primeros 5 días hábiles del mes siguiente. En caso de no hacerlo, la SBS cobrará intereses de demora. Para hacer esto, haga lo siguiente:

Registro de la empresa en el sitio web de la AFP:

Se ingresa a la página web www.afpnet.com.pe, y se da clic en "Registrarte":

### **Figura 3**

*Paso 1 registro AFP net*

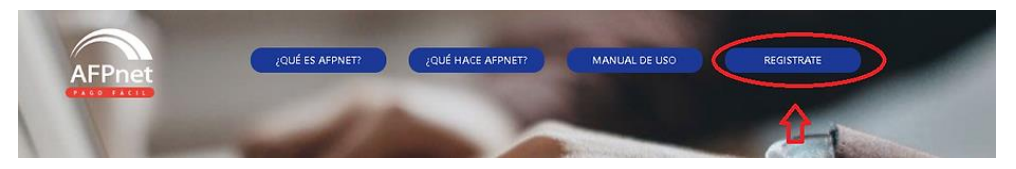

*Nota*. Recuperado de https://www.prismaempresarial.com/post/afpnet-como-registro-a-mi-empresa.

- a. Completar los datos que solicitan para el registro como empleador:
	- RUC.
	- Razón social.
	- Teléfonos.
	- Dirección declarada por el empleador.
	- Representante legal de la empresa.
	- Usuario administrador de AFPnet.
- Contacto.
- Luego de llenado todos los datos, le das en "guardar".

### **Figura 4**

*Paso 2 registro AFP net*

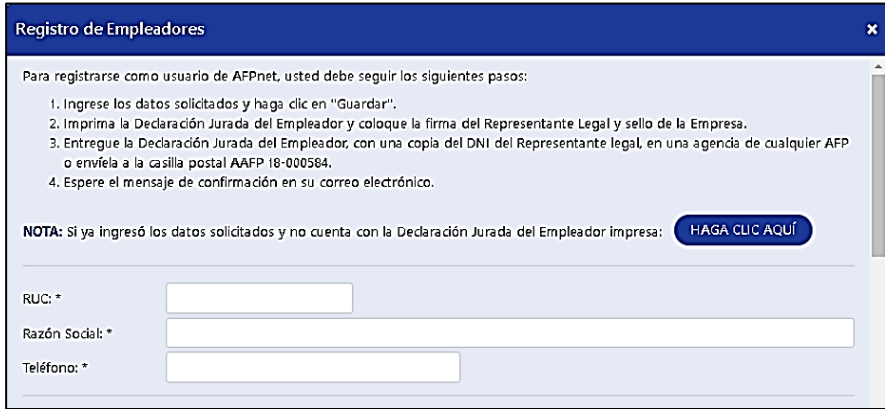

*Nota*. Recuperado de https://www.prismaempresarial.com/post/afpnet-como-registro-a-mi-empresa.

- b. Entrega de la declaración jurada firmado y sellado por el representante legal de su empresa, será entregada en cualquier agencia de AFP junto con copia de su documento de identificación. También se puede enviar vía Serpost al apartado postal AAFP 18-000584.
- c. En un plazo máximo de 5 días útiles, se recibe un correo electrónico a la dirección registrada como usuario. El administrador de Red de la AFP le informa el nombre de usuario y contraseña correspondientes.

### **3.1.8. Registros Contables.**

Para Pérez y Gardey (2021), el registro contable es un término que suele utilizarse como sinónimo de registro contable. Esta es una entrada en los libros de contabilidad que registra los cambios financieros. Por lo tanto, los registros contables registran el movimiento de dinero hacia y desde los activos de la empresa. Cada nuevo asiento contable significa un flujo de recursos, que se registra como débito (salida) o crédito (ingreso).

Según la Superintendencia Nacional de Aduanas y de Administración Tributaria
(SUNAT, 2022), el tipo de contabilidad o registros que se deben llevar, depende del sistema tributario que utiliza la empresa o persona natural. También depende de los ingresos anuales que planea obtener a medida que crece el negocio.

En este sentido, se deberá llevar los siguientes libros o cuentas:

- En el nuevo régimen único simplificado. Es sin obligación de registro ni mantenimiento de registros. Se debe conservar el recibo de pago emitido únicamente para confirmar el progreso de su compra.
- En el régimen especial de renta. Los libros contables que se deben llevar son de compras y de ventas.
- En el régimen mype tributario, los contribuyentes están obligados a realizar la siguiente contabilidad y registro en función de sus ingresos anuales:

# **Tabla 1**

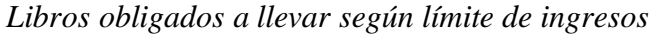

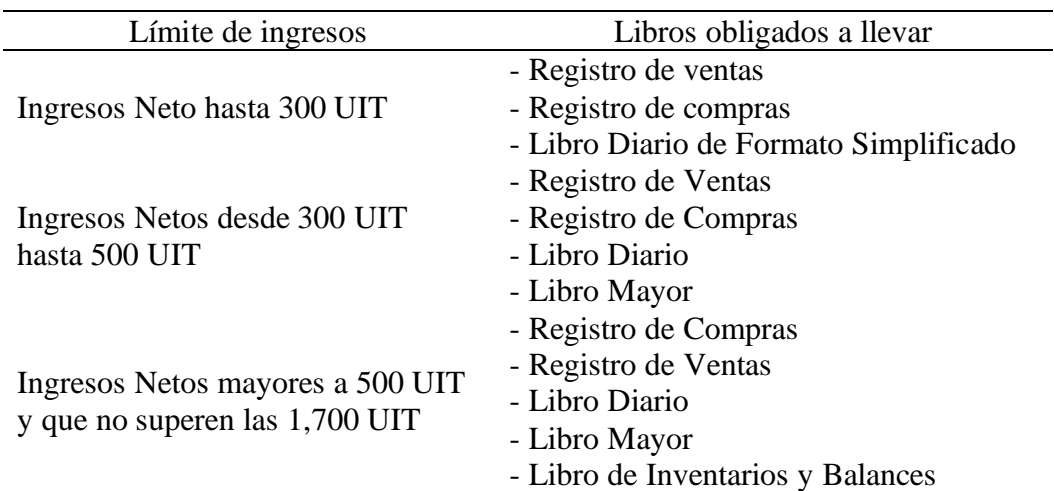

*Nota.* Recuperado de (SUNAT, 2022) de https://acortar.link/kfVjjl

### **Capítulo IV**

### **Descripción de las Actividades Profesionales**

### **4.1. Descripción de las Actividades Profesionales**

### **4.1.1. Enfoque de las Actividades Profesionales.**

Las actividades realizadas por el licenciado en contabilidad en la empresa Hermanos G y S Electricistas S. A. C., es cumplir con la declaración de pérdidas y ganancias ante la SUNAT, la correcta contabilización de las operaciones, aplicación de principios contables, elaboración de planes y demás normas pertinentes a esta función, además de emitir recibos por bienes vendidos o servicios prestados.

Del mismo modo, las operaciones de una empresa se muestran sistemáticamente con el fin de proporcionar información de gestión financiera y tributaria.

### **4.1.2. Alcance de las Actividades Profesionales.**

Elaborar declaraciones mensuales para la tercera modalidad especial de ingreso PDT 621:

- Revisar los recibos de pago y asegurar que cumplan con los requisitos formales de la revisión.
- Registrar las compras y ventas en el sistema contable, confirmar informes

de recibos emitidos y recibidos mediante códigos sol.

- Exportación del Excel para el cálculo del impuesto a pagar.
- Revisar y analizar los reportes de compras y ventas correspondientes al mes de declaración.
- Revisar y analizar el estatus de los proveedores de acuerdo al mes que se declarara según consulta RUC.
- Elaborar el archivo Excel de tributos mensuales declarados para el PDT adjuntando toda la información necesaria.
- Llenado de la declaración SUNAT de forma precisa y sencilla con la Clave Sol

## *A. Presentación de la Planilla Mediante el PLAME:*

- Verificar la condición de cada trabajador de acuerdo a sus registros de asistencia.
- Ingresar los datos a un Excel para el cálculo de ingresos, descuentos y contribuciones por pagar.
- Subir la información al programa de SUNAT PLAME.
- Verificar que todo esté debidamente rellenado y presentar la declaración.

# *B. Presentación de la Planilla AFPNET:*

- Verificar la condición de cada trabajador de acuerdo a sus registros de asistencia.
- Descargar la plantilla en Excel de AFP NET para subir la información solicitada de los trabajadores aportadores.
- Cargar el Excel en la plataforma AFP NET y presentar la declaración.
- Emitir los tickets para realizar el pago.

# *C. Encargada del Registro de Compras.*

- Recibir todos los documentos contables que respaldan las operaciones y transacciones de la empresa, revisar y devolver con exactitud aquellos documentos que contengan información incorrecta.
- Considerar limitaciones a la deducibilidad de gastos.
- Considerar transacciones bancarias superiores a S/ 2 000.00
- Mantener actualizada la documentación de recibos y otros documentos contables, así como un control documental constante.

# *D. Encargada del Registro de Ventas.*

- Todas las ventas e ingresos por servicios prestados se registran diariamente en orden cronológico.
- Comparar recibos de ventas impresos con recibos en el sistema SUNAT.
- Registrar todos los recibos de ventas emitidos
- *E. Coordinar los Cierres Mensuales de los Departamentos de Logística y Almacén.*
	- Consultar el flujo de mercaderías de compras y ventas a través de Kardex, calcular el costo de ventas y configurar en el diario.

### *F. Atención de los requisitos de SUNAT*

• Atender y responder a todas las solicitudes de la SUNAT (auditoría,

esquelas, anuncios, etc.).

• Revisar la bandeja de entrada de correo electrónico periódicamente para ver documentos anteriores.

### **4.1.3. Entregables de las Actividades Profesionales**

- Constancia de declaración y pago PDT 621.
- Constancia de declaración de planilla PLAME.
- Constancia de declaración AFPNET por los aportes de los trabajadores.
- Reporte de registro de ventas mensual.
- Reporte registro de compras mensual.
- Reporte de provisiones de planillas mensual.

### **4.2. Aspectos Técnicos de la Actividad Profesional**

### **4.2.1. Metodologías.**

El método general utilizado en el trabajo es el método científico, porque consta de una serie de procedimientos que se siguen para resolver un problema de investigación. Según Arias (2012), los pasos del método científico son: observación, hacer preguntas, formular hipótesis, recolectar datos, procesar datos y sacar conclusiones.

### **4.2.2. Técnicas.**

Arias (2012) define la tecnología como el proceso de obtención de material o información específica de una disciplina, complementando así el enfoque general.

#### *4.2.2.1. Técnicas de Recolección de Datos.*

#### *a. Revisión Documental.*

Según Valencia (2023), la revisión de documentos permitió identificar estudios realizados anteriormente, autores y sus discusiones; delinear el objeto del estudio, crear un sitio de lanzamiento, fortalecer la base teórica del desarrollo de los autores, crear relaciones entre el trabajo y rastrear.

### **4.2.3. Instrumentos.**

El instrumento objeto de revisión fue un análisis documental de toda la información procesada en el ejercicio profesional en la contabilidad.

De acuerdo a González y Sadier (2023), el análisis documental es una actividad que implica seleccionar ideas relacionadas con la información de un documento con el fin de expresar con claridad su contenido y recuperar la información contenida en el documento.

### **4.2.4. Equipos y Materiales Utilizados en el Desarrollo de las Actividades.**

### *a. Equipos.*

Computadoras, teléfonos móviles y una fotocopiadora e impresora.

### *b. Materiales.*

Calendario, organizador de documentos, bloc de notas, carpeta de archivos, resaltador, perforadora, grapadora, bolígrafo, lápiz, cuaderno, grapadora, portalápices, regla, tijeras, borrador, calculadora.

# **4.3. Ejecución de las Actividades Profesionales**

# **4.3.1. Cronograma de las Actividades Realizadas.**

# **Tabla 2**

# *Actividades desarrolladas en el año 2022*

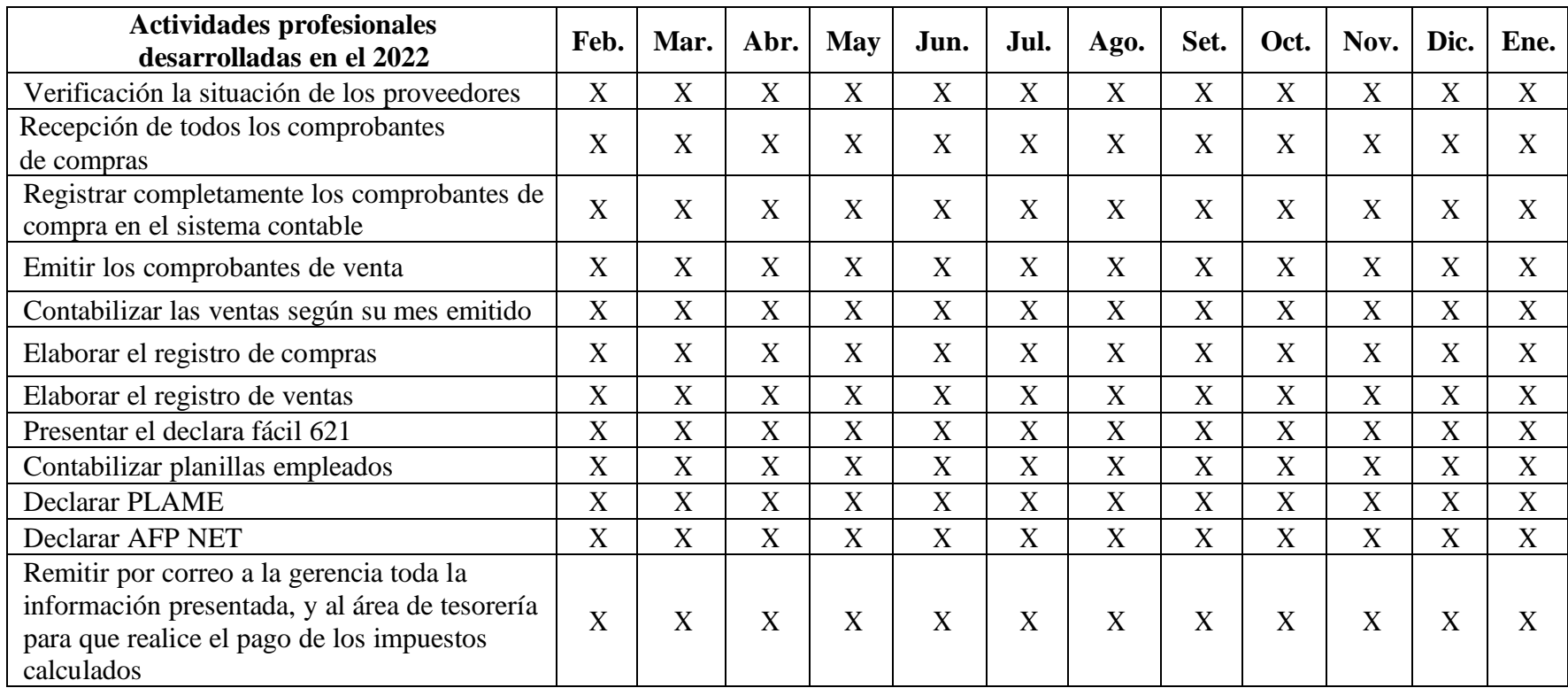

# **4.3.2. Proceso y Secuencia Operativa de las Actividades Profesionales.**

# *A. Verificar la Situación de los Proveedores.*

# **Tabla 3**

*Condición de los proveedores*

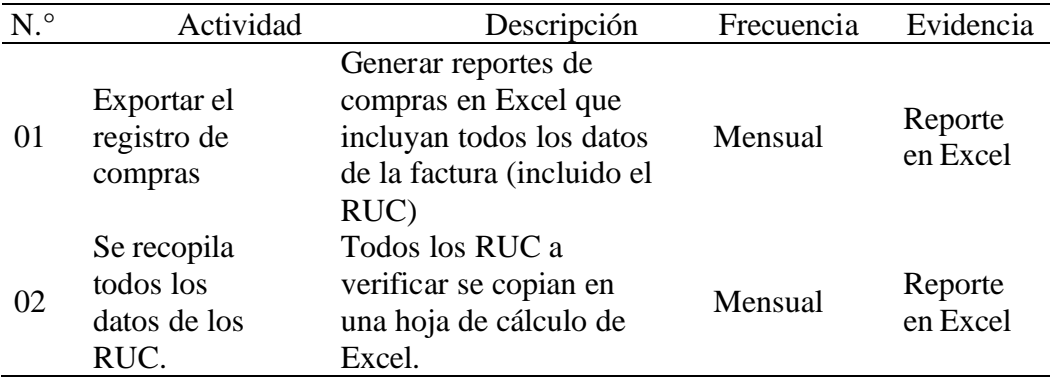

# *B. Recepcionar todos los Comprobantes de Compras de Bienes y*

*Servicios.*

# **Tabla 4**

*Comprobantes de compras de bienes y servicios*

| N. <sup>o</sup> | Actividad                                                       | Descripción                                                                                                    | Frecuencia   | Evidencia                                                         |
|-----------------|-----------------------------------------------------------------|----------------------------------------------------------------------------------------------------|--------------|-------------------------------------------------------------------|
| 01              | Recepción de<br>los<br>comprobantes<br>del área de<br>logística | Se reciben, filtran y<br>firman junto con todos<br>los cheques entregados<br>al departamento de<br>contabilidad desde el<br>área de logística. | Inter diario | Facturas,<br>boletas, notas<br>de crédito,<br>notas de<br>débito. |
| 02              | Retorno de<br>comprobantes<br>con<br>inconsistencias.           | Todos los recibos con<br>errores o discrepancias<br>serán devueltos.                                                                           | Inter diario | Facturas,<br>boletas, notas<br>de crédito,<br>notas de<br>débito. |

# *C. Emitir los Comprobantes de Compra en el Sistema.*

# **Tabla 5**

*Comprobantes de compra en el sistema*

| N. <sup>°</sup> | Actividad                                                | Descripción                                                                                                    | Frecuencia | Evidencia                                                        |
|-----------------|----------------------------------------------------------|----------------------------------------------------------------------------------------------------|------------|------------------------------------------------------------------|
| 01              | Registrar todos los<br>recibos en el<br>sistema contable | Todas las entradas de<br>mercancías se registran en<br>el sistema logístico y se<br>genera un número de<br>documento para cada<br>entrada de mercancías.               | Diario     | Facturas,<br>boletas, notas<br>de crédito,<br>notas de<br>debito |
| 03              | Enviar todos<br>los<br>comprobantes                      | Todos los recibos<br>registrados se almacenan.                                                                                                    | Diario     | Archivos de<br>comprobantes                                      |
| 04              | Crear un reporte<br>de cargo                             | Cuando se contabiliza el<br>recibo, la factura original y<br>la orden de compra/servicio<br>se separan y se envían a<br>finanzas para el siguiente<br>acuerdo de pago. | Diario     | Reporte en<br>Excel                                              |

# *D. Emitir los comprobantes de venta.*

# **Tabla 6**

*Comprobantes de venta*

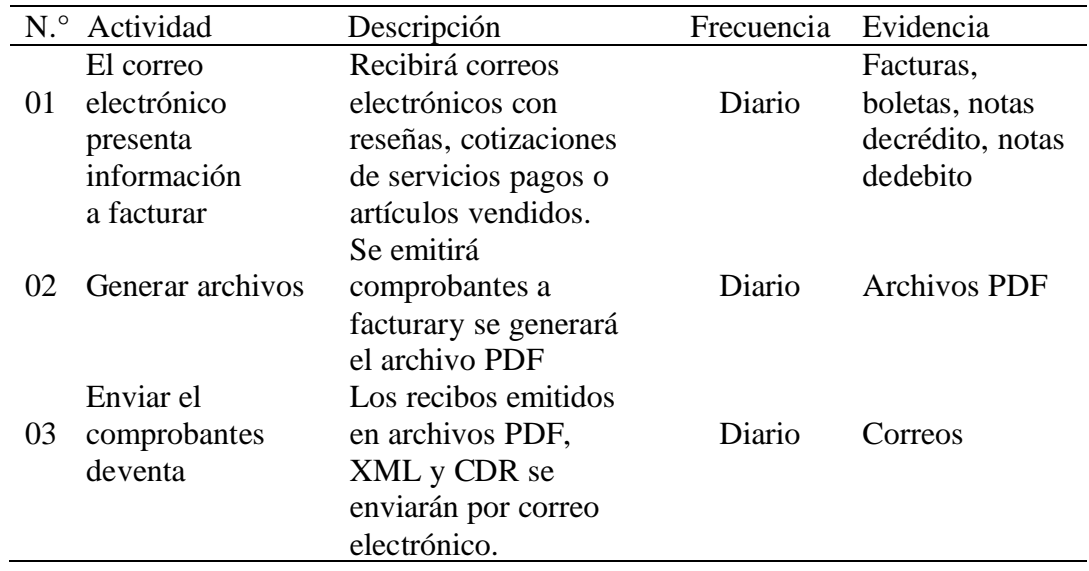

# *E. Contabilizar las Ventas.*

# **Tabla 7**

*Contabilizar las ventas*

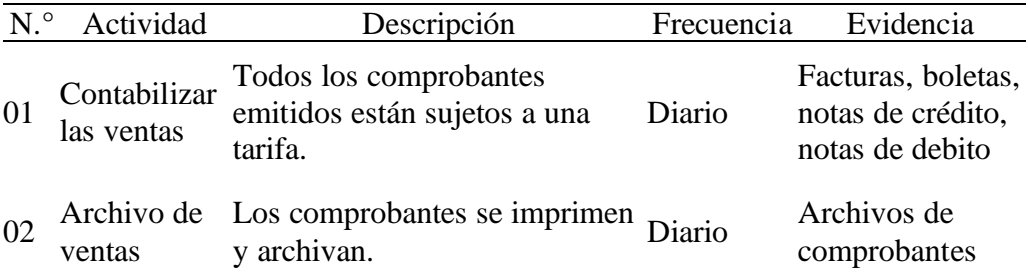

# *F. Elaborar el Registro de Compras.*

# **Tabla 8**

*Registro de compras*

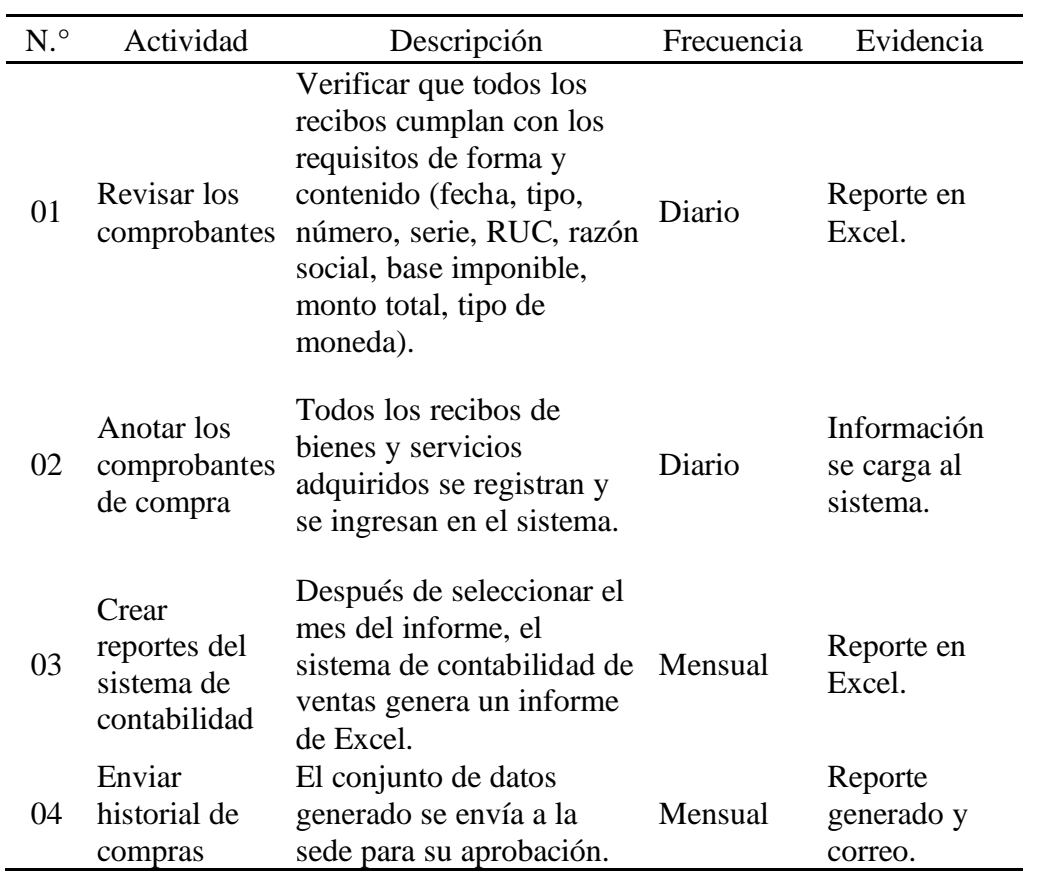

# *G. Elabora el Registro de Ventas.*

# **Tabla 9**

*Elabora el registro de ventas*

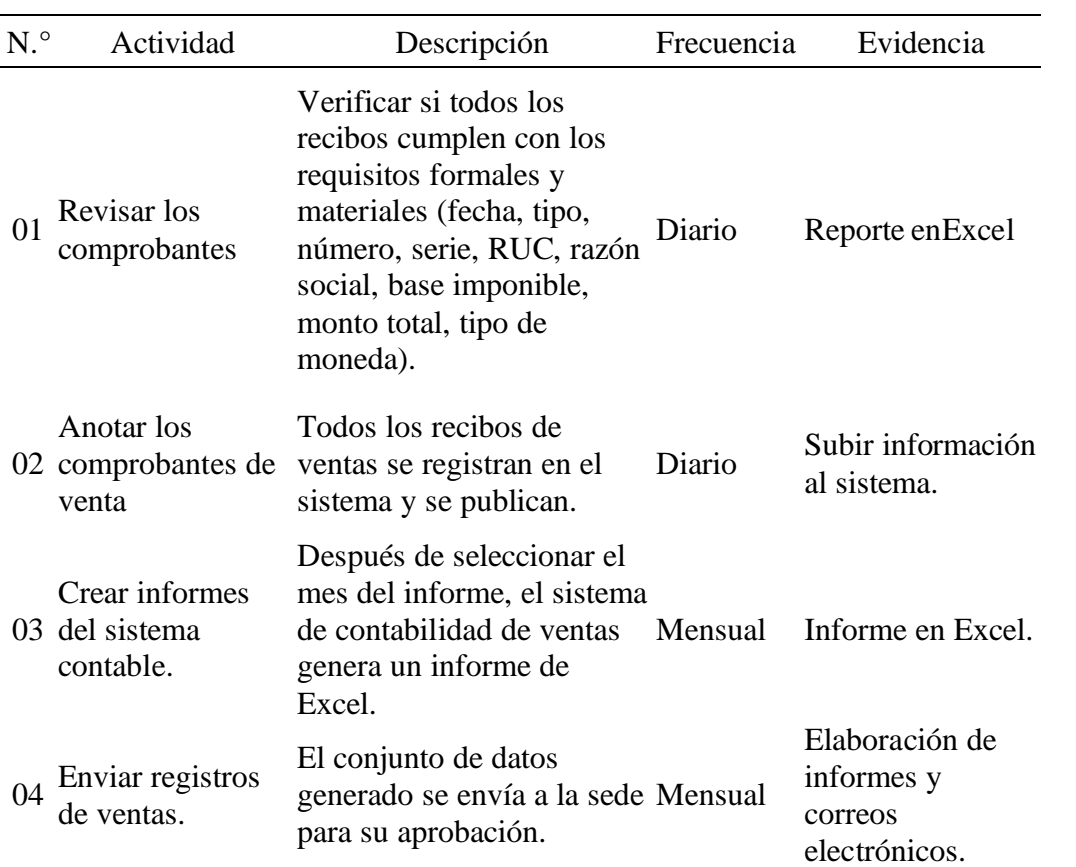

# *H. Declarar PDT 621*

# **Tabla 10**

*Declarar PDT 621*

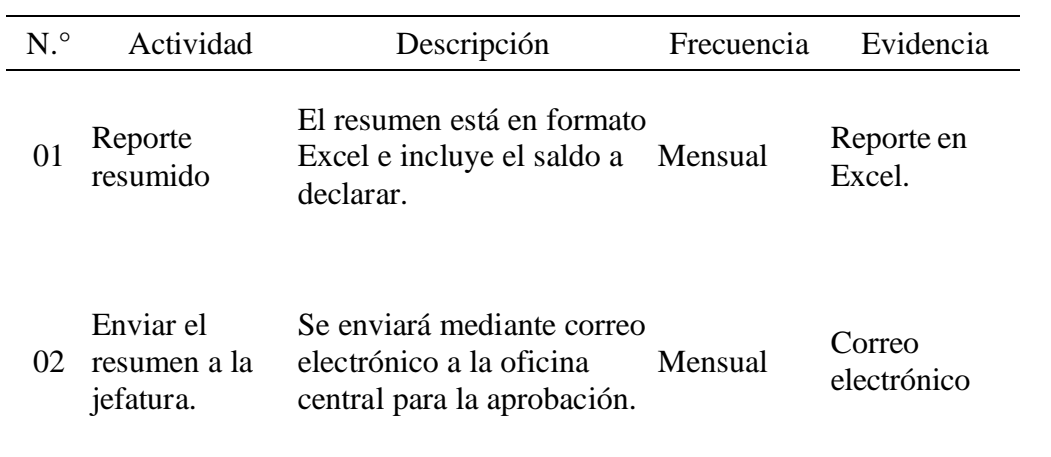

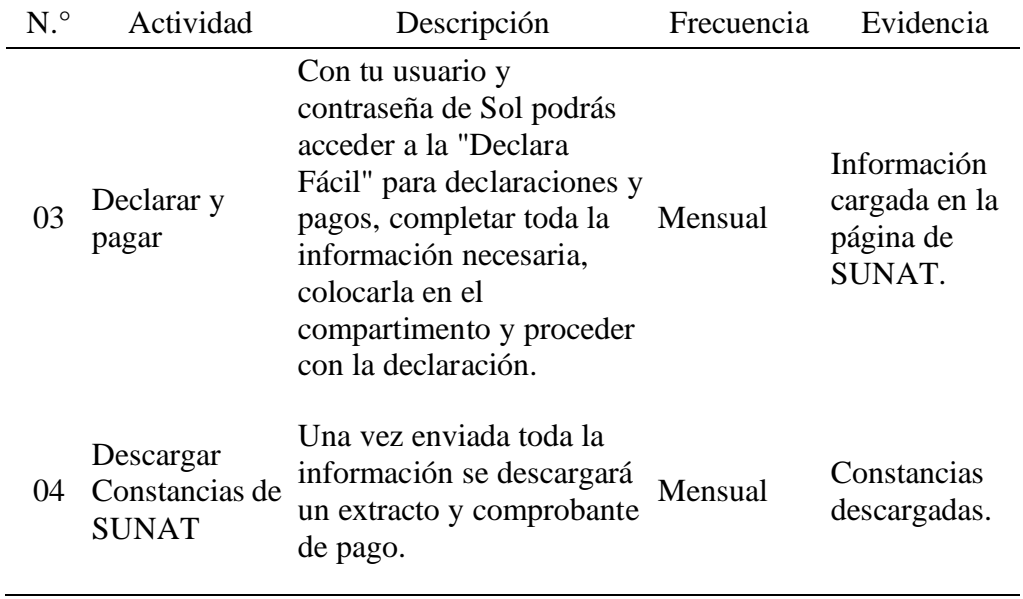

# *I. Revisión y clasificación de los comprobantes de pago*

# **Tabla 11**

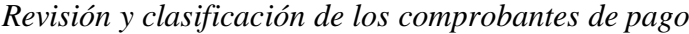

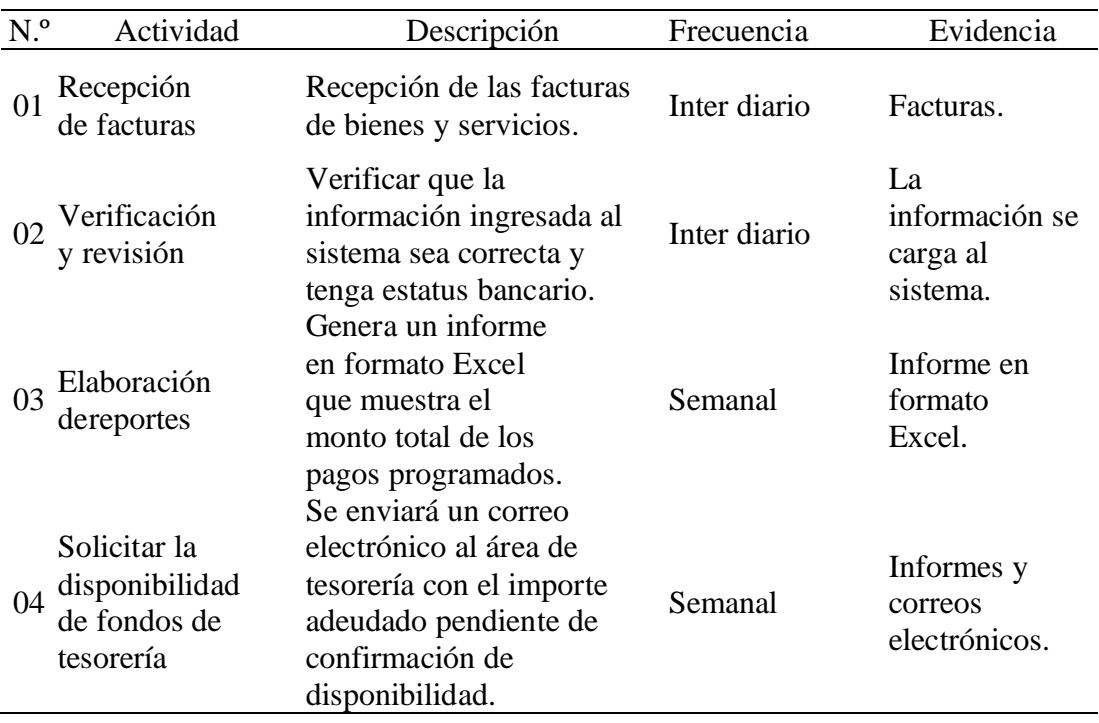

# *J. Contabilizar planillas de empleados*

# **Tabla 12**

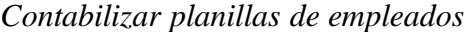

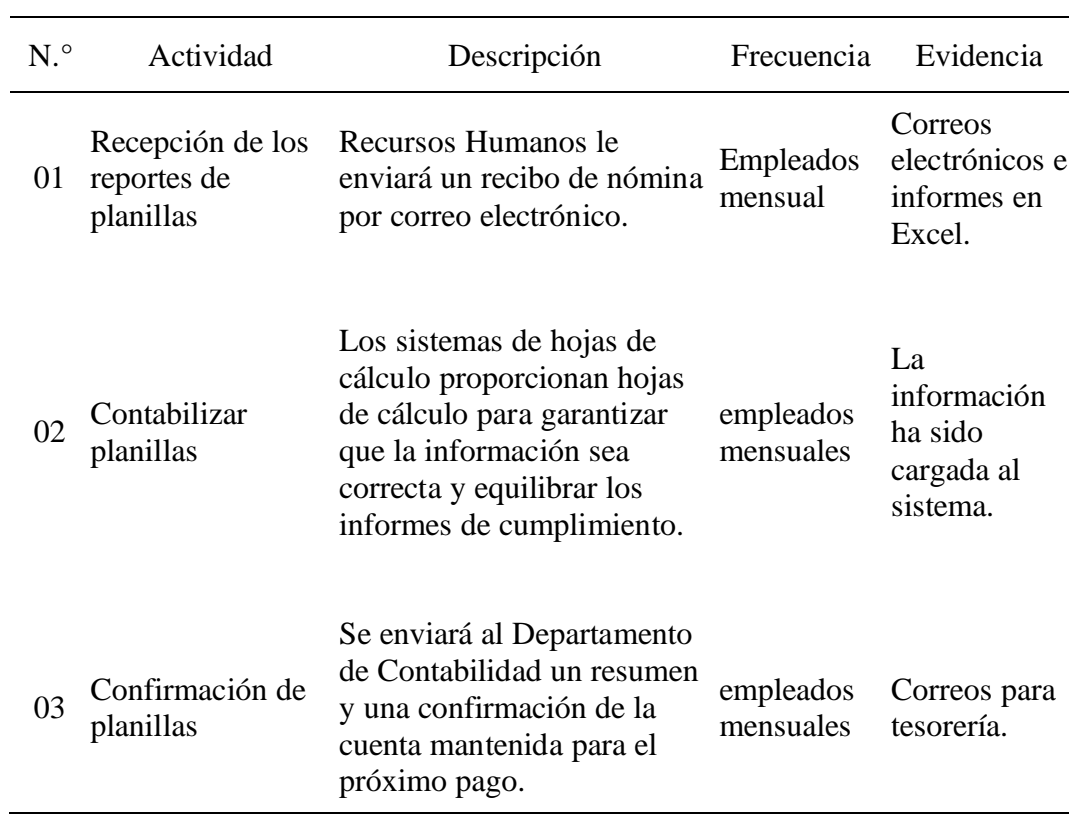

# *K. Presentación declaración jurada PLAME*

# **Tabla 13**

*Presentación declaración jurada PLAME*

| N. <sup>°</sup> | Actividad                                            | Descripción                                                                                                    | Frecuencia | Evidencia        |
|-----------------|------------------------------------------------------|----------------------------------------------------------------------------------------------------|------------|------------------|
| 01              | Crear un<br>informe de<br>registros de<br>asistencia | Se dan de alta y baja a los<br>trabajadores en el T-registro<br>según información del registro de<br>asistencias                 | Mensual    | Reporte en Excel |
|                 | Generar<br>02 Reporte en<br>Excel                    | Registrar a todos los trabajadores<br>en la planilla de Excel para el<br>cálculo de sus ingresos,<br>descuentos y contribuciones | Mensual    | Reporte en Excel |
| 03              | Ingreso al<br>información<br>del Excel               | Se ingresa una nueva declaración<br>PLAME de la en el programa de SUNAT<br>PLAME de cada uno de los<br>trabajadores              | Mensual    | Programa PLAME   |
| 04              |                                                      | Realizar la validación de todos<br>Validar datos los datos ingresados al PLAME<br>verificando que no exista                      | Mensual    | Programa PLAME   |

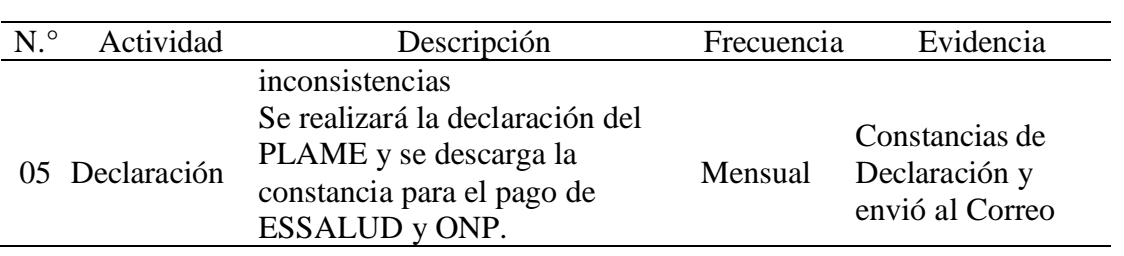

# *L. Declarar AFP NET*

# **Tabla 14**

*Declarar AFP NET*

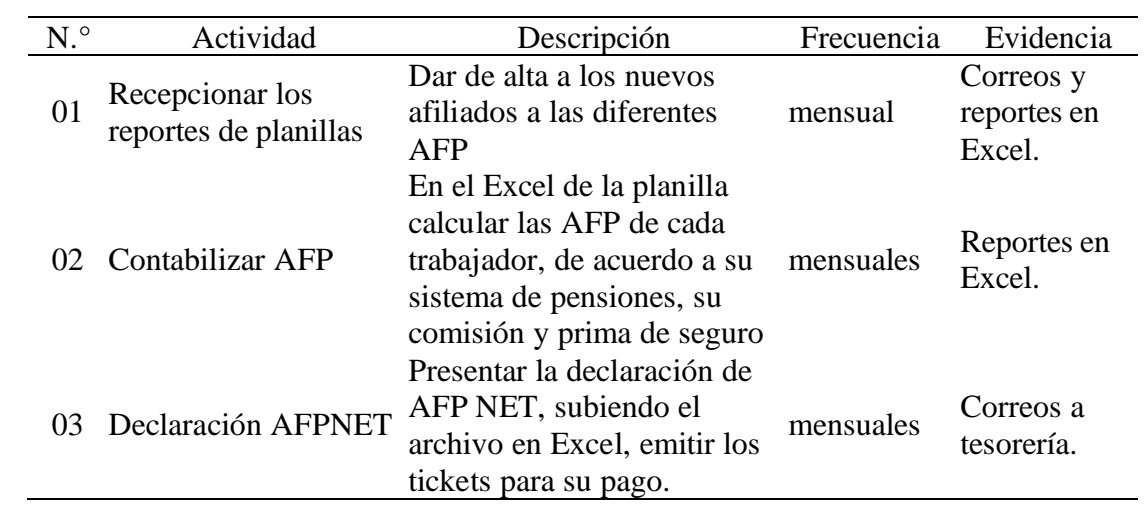

# **Capítulo V**

### **Resultados**

# **5.1. Resultados Finales de las Actividades Realizadas**

Las actividades realizadas como auxiliar de contabilidad se desarrollan de acuerdo con las políticas internas, la legislación contable y tributaria, y hasta el momento hemos podido evitar sorpresas fiscales. Sigue todas las normas marcadas por la SUNAT.

En cuanto al cumplimiento de las metas del puesto, se logró lo siguiente:

# **Tabla 15**

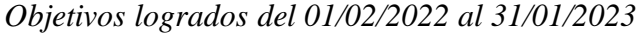

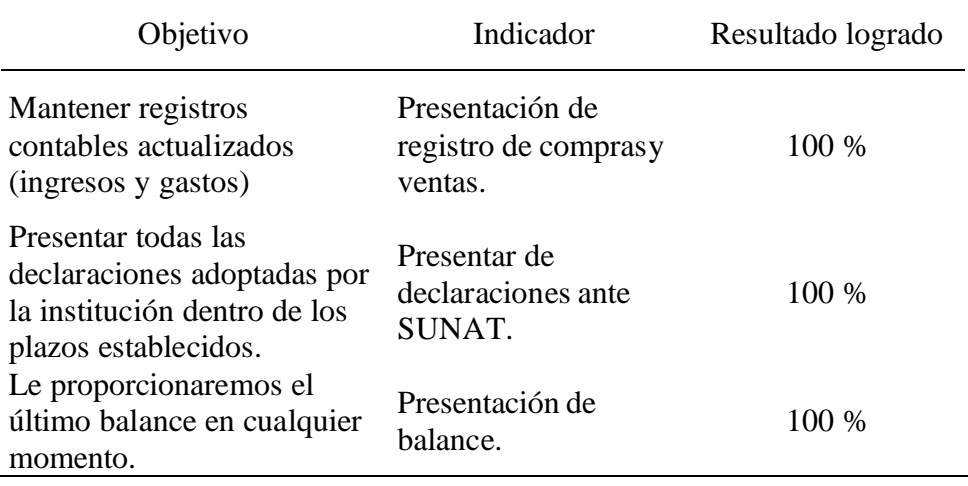

# **Tabla 16**

*Resultados obtenidos*

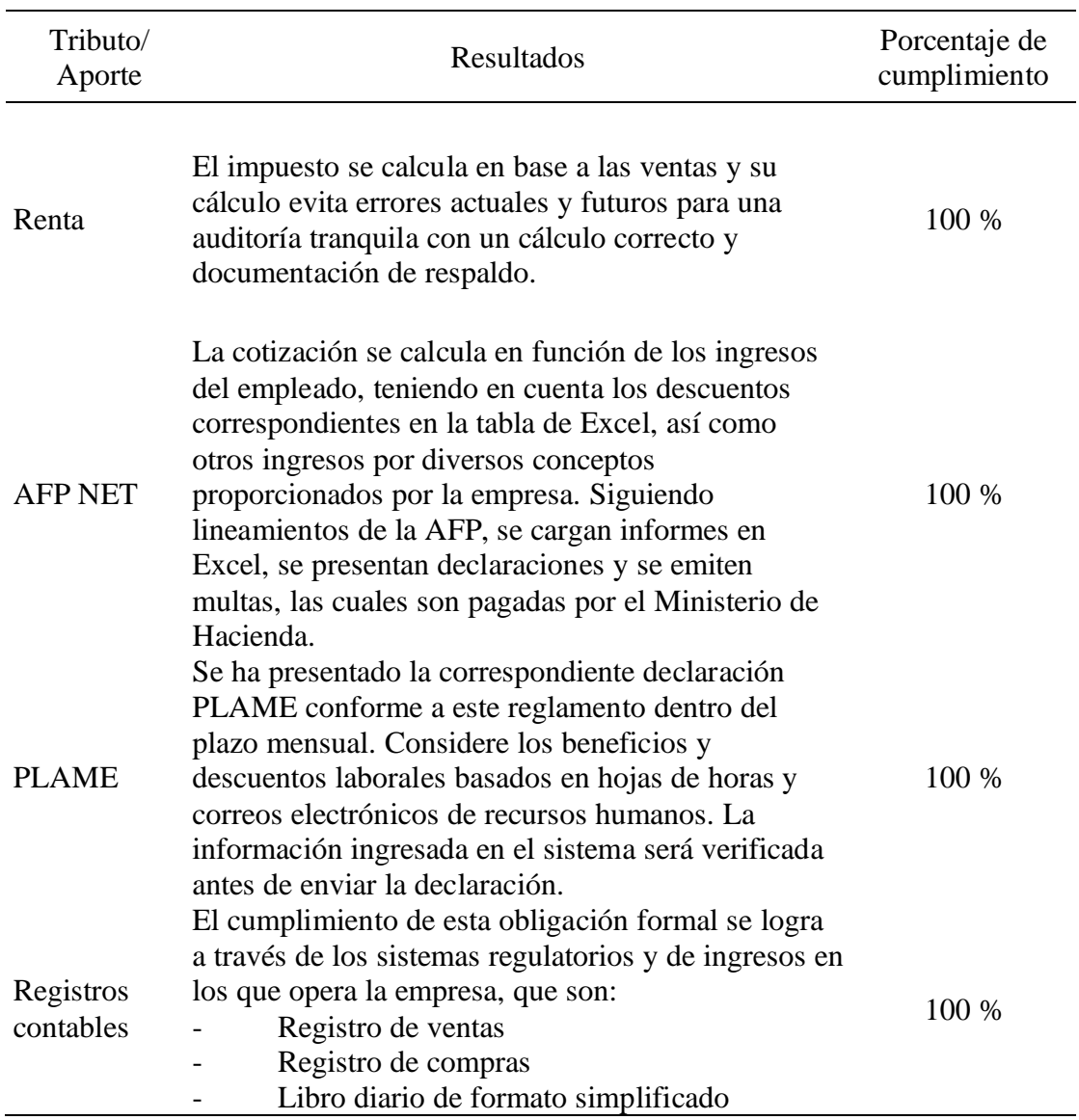

### **5.2. Logros Alcanzados**

Mientras laboraba como asistente contable en la empresa se desarrollaron los siguientes servicios:

- - Cumplimiento total de la legislación tributaria. Esto se refleja en las auditorías anuales e internas de la SUNAT, que están totalmente en línea con la eficacia de los procedimientos contables establecidos.
- Garantizar que los documentos financieros sean procesados en un plazo razonable dentro de los vencimientos establecidos por la SUNAT.
- Lograr presentar las declaraciones dentro de los plazos establecidos por **SUNAT**
- Seguir un correcto registro de compra y venta.
- Mantener la documentación adecuada para todos los documentos contables y tributarios.

### **5.3. Dificultades encontradas**

- Al inicio de la obra, los cálculos en algunos casos chocaban con los registros fiscales y laborales, errores que debieron corregirse y la obra se normalizó caso por caso a los pocos meses de iniciada.
- Luego del inicio de los trabajos, la SUNAT continuó emitiendo notificaciones sobre discrepancias entre cheques emitidos y recibidos y declaraciones presentadas.
- Cuando la empresa inició sus labores, hubo un retraso en las áreas que proporcionaban la información contable mensual (logística y almacén), lo que generó un retraso en el cálculo de impuestos antes de la fecha indicada por la SUNAT.
- Inicialmente la gestión y registro de las cajas registradoras no se mantenía actualizada, generando retrasos en la información.
- Planteamiento de mejoras.
- Implementar sistemas y procesos de control de la gestión de efectivo con otras áreas para que los documentos recaudados en las operaciones de

ingresos y gastos lleguen en el momento adecuado a las áreas relevantes y sean contabilizados cumpliendo con los principios contables.

• Implementación del sistema de control de stock KARDEX para controlar completamente las mercancías entrantes y salientes para garantizar informes de venta más precisos para la contabilidad. Tampoco faltan elementos ni hay demasiados caducados para eliminar.

### **5.3.1. Metodologías Propuestas.**

Para controlar el flujo de caja, recomendamos utilizar el método directo de gestión del flujo de caja. Con este método, las actividades o proyectos muestran información de cambios, similar a un estado de resultados.

- a. Cobranza en efectivo a los clientes.
- b. Efectivo que ha sido recibido por concepto de intereses, dividendos y rendimientos sobre inversiones.
- c. Cobros derivados de la operación.
- d. Pagar en efectivo a personal y proveedores.
- e. Pagar en efectivo por los intereses bancarios.
- f. Pagar en efectivo relacionados con impuestos.

Se propuso el método PEPS para gestionar el proceso de entrada y salida del inventario. El primero en entrar, primero en salir, se refiere a identificar los artículos que llegan primero a almacén para que puedan venderse o usarse primero en el almacén. En el aspecto de producción, además de mantener el inventario actualizado, esto también reduce el riesgo que los artículos se estropeen, deterioren o caduquen en el almacén.

Se emplea este método si la empresa utiliza un sistema de contabilidad perpetua. En Kardex se registran los movimientos y salidas de mercancías, así como los stocks en almacén. En ella se refleja el precio de compra, fecha de compra, valor y fecha de pago de cada producto.

#### **5.3.2. Descripción de la Implementación.**

### *A. Implementación del Nuevo Sistema de Flujo de Efectivo.*

Inicialmente, los administradores realizaban manualmente el procesamiento del efectivo. En este paso, el administrador recopila toda la información presentada y la registra en un formato simple de Excel con toda esta información registrada. Tuvo que enviarse al departamento de contabilidad e ingresase manualmente en el sistema (para fines de contabilidad y registro), lo que duplicó el esfuerzo tanto en la fábrica como en la contabilidad y retrasó la presentación oportuna. Debido a esta debilidad, la empresa implementó un sistema de pago automatizado.

Esta gestión la realiza el mismo administrador, quien ingresa al sistema de solicitud (cambio chico), ingresa y registra cada cupón en su caja chica, y, a través de este proceso, genera pedidos y brinda información en tiempo y forma; el administrador envía los formularios de caja chica. Luego son revisados y contabilizados cuando llegan a contabilidad. Dado que dichos recibos se registran, este procedimiento es óptimo y la información se presenta a tiempo, y el pequeño reembolso no se ve afectado.

### *B. Implementación de Políticas de Flujograma Contable.*

De acuerdo con los problemas evidentes en las primeras etapas del trabajo de un asistente contable, la política de flujo de trabajo para las tareas contables se implementa teniendo en cuenta el trabajo ordenado, desde el ingreso de la mercancía al almacén con sus respectivas órdenes de compra, hasta el retiro de bienes. Ambos

recibos de ventas relevantes son controlados por Kardex (método PEPS), lo que garantiza un control estricto de los costos de ventas. Asimismo, los pagos reportados por el área de tesorería deberán corresponder a ingresos correctamente registrados.

### **5.4. Análisis**

En el análisis de este trabajo, se ha estimado que aún existen algunas brechas, por lo que es necesario invertir en la mejora de los procedimientos de la empresa, mejorar la gestión documental puede mejorarla significativamente y evitar la pérdida de rentabilidad en tiempo real.

#### **A. Sistema de Flujo de Efectivo (cajas chicas).**

La implementación del sistema de flujo de caja (caja chica) es óptima según la evaluación, y el administrador siempre puede realizar esta función, debido a que la contabilidad de caja chica solo requiere conocimiento del manejo del sistema de demanda, el programa es posible porque la información puede utilizarse para lograr este objetivo.

### **B. Sistema de Control de Mercaderías (Kardex método PEPS).**

Según la evaluación, la implementación del método primero en entrar, primero en salir de Kardex es muy importante para la empresa, ya que superará problemas como la escasez de artículos de alta rotación y el "gran inventario" fuera de inventario. La facturación es elevada, lo que evita gastos innecesarios a la empresa.

#### **C. Políticas de Flujograma Contable.**

Entre las propuestas para mapear los flujos de trabajo en todas las áreas, apoyará al departamento de contabilidad en el procesamiento de la información de manera más eficiente y clara. Esto se reflejará en el estado de información financiera, si bien la sociedad no está obligada a presentar un informe anual por encontrarse en régimen especial de rentas, esto no limita su capacidad para preparar decisiones de gestión sobre el uso de su capital. o tres partes realizan mayores inversiones. El cumplimiento de esta política es fundamental ya que es información clave en la preparación de los estados financieros de la empresa.

### **5.5. Aportes del Bachiller en la Empresa y/o Institución**

- a. Implementar nuevos métodos de trabajo en todas las áreas relacionadas con el campo contable, y actualmente mantener registros y controles comerciales adecuados y sin discrepancias.
- b. Implementación del nuevo método de control de mercaderías de las salidas y entradas de las mismas, mediante el método PEPS.
- c. Introducción de una nueva gestión de los estados financieros mensuales en el ámbito de almacenamiento y logística.
- d. Brindar apoyo y orientación en la gestión y uso de sistemas de requisiciones dentro de los métodos de gestión del flujo de efectivo (caja chica).
- e. Adecuación de los procedimientos contables y tributarios en el análisis de la información financiera para la correcta toma de decisiones.

### **Conclusiones**

- 1. La empresa se encuentra en un 100% de cumplimiento con las normas legales y contables, lo que incluye el pago y declaración del impuesto a la renta, AFP, EsSalud y ONP. Lo cual son pagados y declarados cumplimiento el plazo establecido.
- 2. Con el sistema adecuado, los cálculos de impuestos se pueden realizar de manera más eficiente, generando que la información sea presentada y realizada en un tiempo optimo.
- 3. El método de control de mercaderías, fue fundamental para la rentabilidad de la empresa, debido a que no se desperdician mercaderías, ni se presentan faltantes cuando se necesita cubrir los requerimientos de los clientes. El método PEPS, es una vía importante para su control.
- 4. El método de liquidez recientemente introducido para la gestión de fondos pequeños, optimiza la actualización de la información en las operaciones contables y controla adecuadamente las entradas y salidas de fondos líquidos, y previene pérdidas que afectan únicamente a su liquidez.
- 5. La información actual se introduce a través de la implementación del sistema de solicitud (cajas registradoras) y se conecta al sistema contable, lo que mejora significativamente la toma de decisiones de gestión, optimiza los costos del servicio, reduce los gastos comerciales, alcanza el punto de crecimiento esperado y cumple con éxito los requisitos año tras año.

#### **recomendaciones**

- 1. Mejorar y actualizar continuamente el sistema de remuneración según el método de flujo de caja (caja chica) y sistema contable, así como optimizar la eficiencia del procesamiento de datos, la contabilidad y la toma de decisiones. Bajo el método directo que es el más adecuado según la naturaleza de la empresa y menos complicado, para el uso del profesional contable y los auxiliares contables de la empresa.
- 2. Continuar cumpliendo con las normas tributarias y contables para lograr los mejores resultados en las auditorías internas de auditoría SUNAT. Adoptar procedimientos y apegarse estrictamente a los principios y estándares de las operaciones financieras de la empresa.
- 3. El personal de la empresa debe capacitarse continuamente de acuerdo a los nuevos cambios contables y tributarios para lograr un mejor desempeño laboral. Además de la utilización de los métodos mejorados que se han implementado, también lo es el control del efectivo y el control de la entrada y salida de mercancías por Cádiz.

#### **Referencias Bibliográficas**

- Alcántara , K. (26 de junio de 2022). *Tu plan contable*. Obtenido de https://acortar.link/j7Jc10
- Andrés, H. (2022). *Aspectos fundamentales de la contabilidad.* Lima: Sbrib.
- Arias, F. (2012). *El proyecto de investigación introduccion a la metodologia cientifica.* Venezuela: Editorial Episteme.
- Colegio de Contadores Públicos de Tacna. (2019). *Planilla electrónica: T-registro y PLAME.* Tacna: Colegio de Contadores Públicos de Tacna.
- Gobierno del Perú. (06 de junio de 2022). *Gob.pe*. Obtenido de https://acortar.link/tHAoB5
- González, J., & Sadier, P. (2023). Guía para el análisi documental. *Red de bibliotecas virtuales de ciencias sociales de America Latina y el Caribe* , 1-7.
- Instituto de Contabilidad Electronica. (04 de agosto de 2022). *institutocontable.org*. Obtenido de https://acortar.link/vWxvJW
- Palomino Hurtado, C. (06 de junio de 2008). *UTEA*. Obtenido de http://sisbiblio.utea.edu.pe/cgi-bin/koha/opac-detail.pl?biblionumber=3175
- Pérez Porto, & Gardey. (22 de junio de 2021). Obtenido de Definición.de: https://acortar.link/OI9PyY
- Quinteros, B. (2020). *Criterios a tener en consideración para no perder el credito fiscal en fiscalizaciones del IGV.* Lima: Asesoria tributaria.
- SUNAT. (2022). *Art. 1° del T.U.O. de la Ley del Impuesto General a las Ventas.* Lima: SUNAT.
- SUNAT. (2022). *Reglamento del TUO IGV.* Lima: SUNAT.
- SUNAT. (2022). *Texto Único Ordenado de la Ley del Impuesto a la Renta.* Lima: SUNAY.
- SUNAT. (2022). *TUO del Decreto Legislativo N.° 940.* Lima: SUNAT.

54

Valencia López, V. E. (2023). *Revisión documental en el proceso de investigación.* Colombia: Universidad Tecnológica de Pereira.

**Anexos**

### **Anexo 1: Ficha RUC**

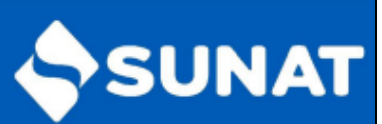

# Reporte de Ficha RUC<br>HERMANOS G Y S ELECTRICISTAS S.A.C.

Lima, 28/04/2023

20606574259

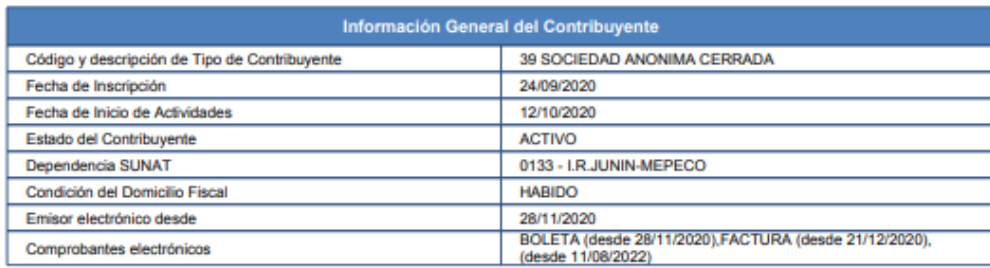

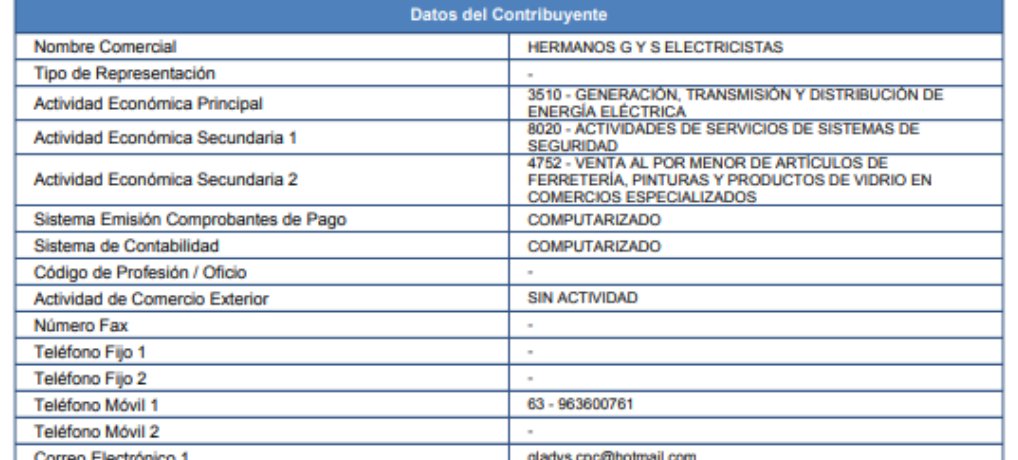

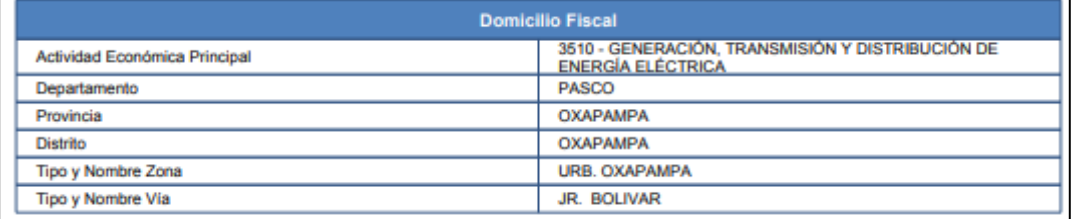

# **Anexo 2: Planilla de declaración y pago de aportes de AFP**

# **Octubre 2022**

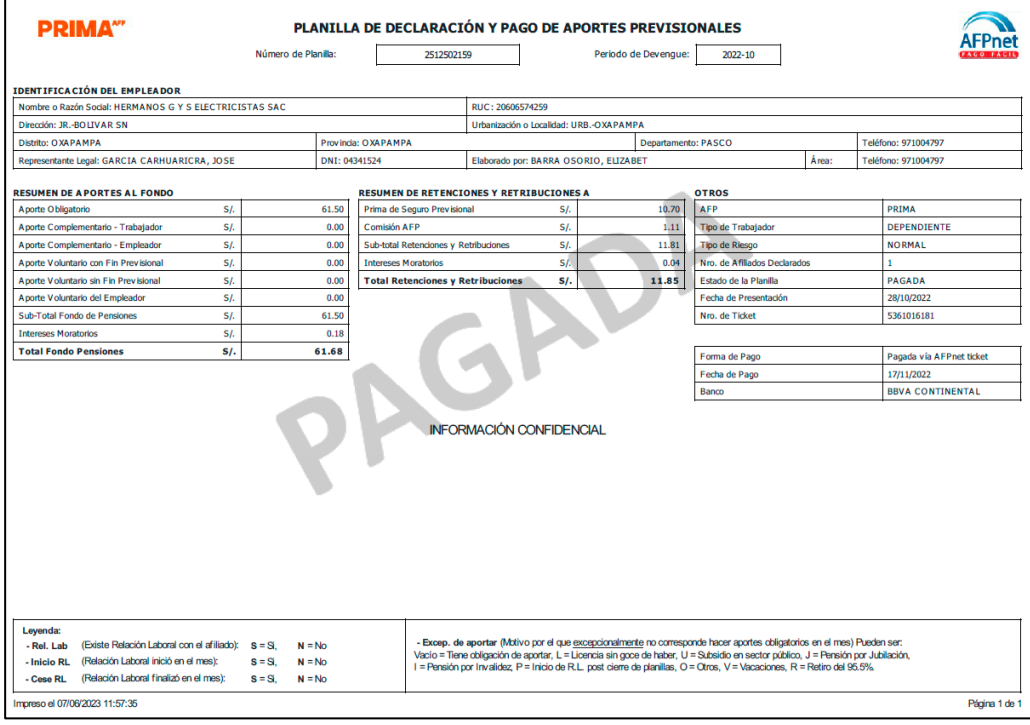

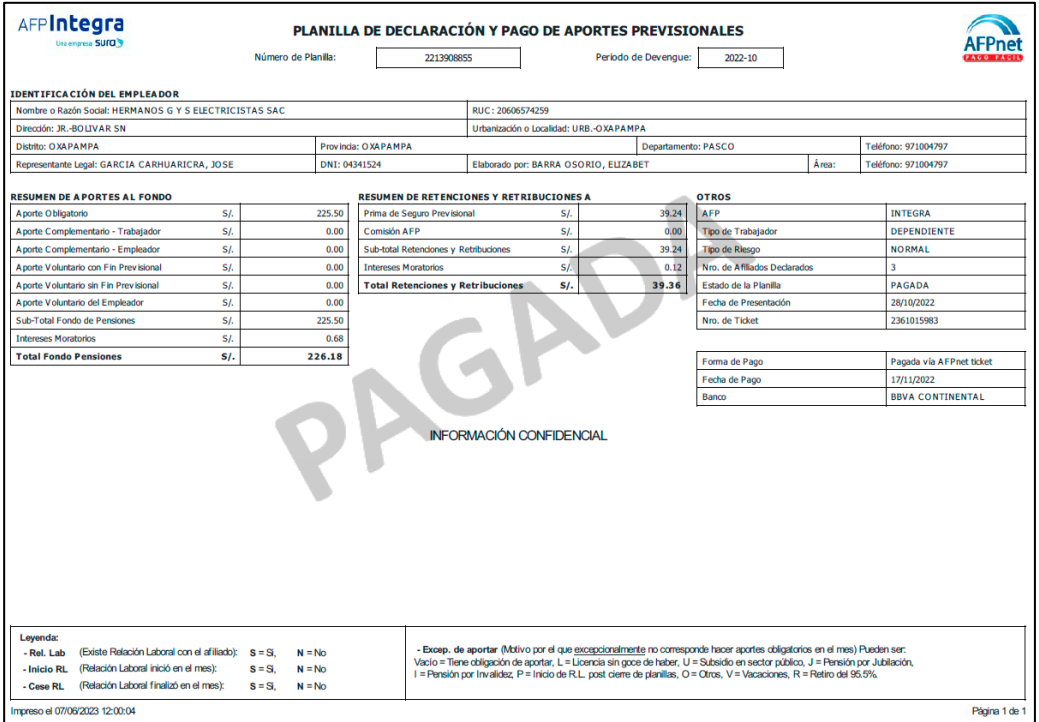

## **Noviembre 2022**

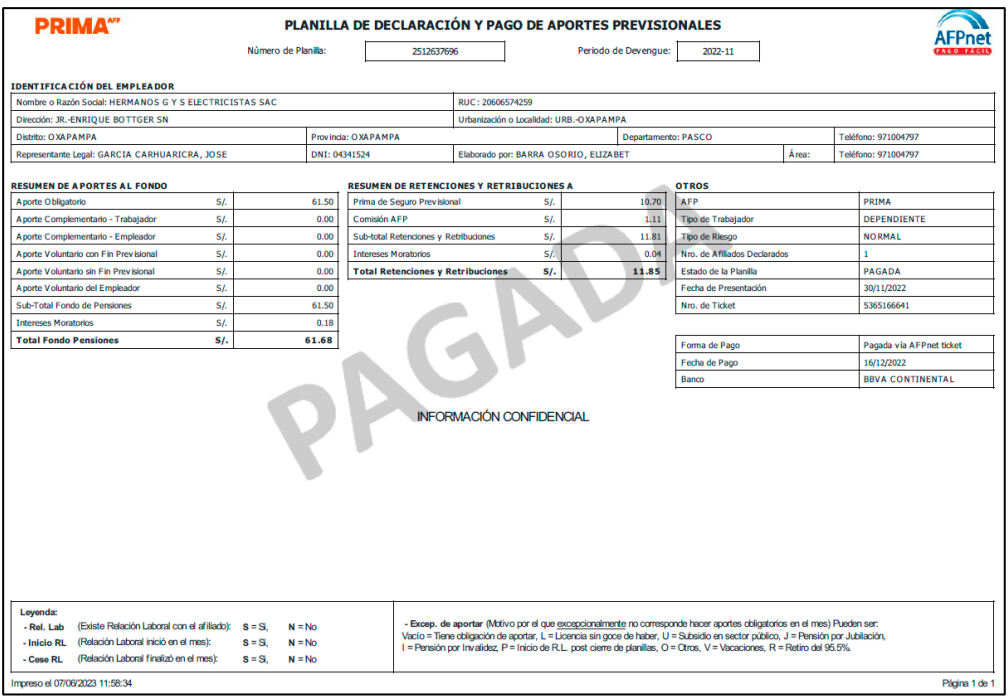

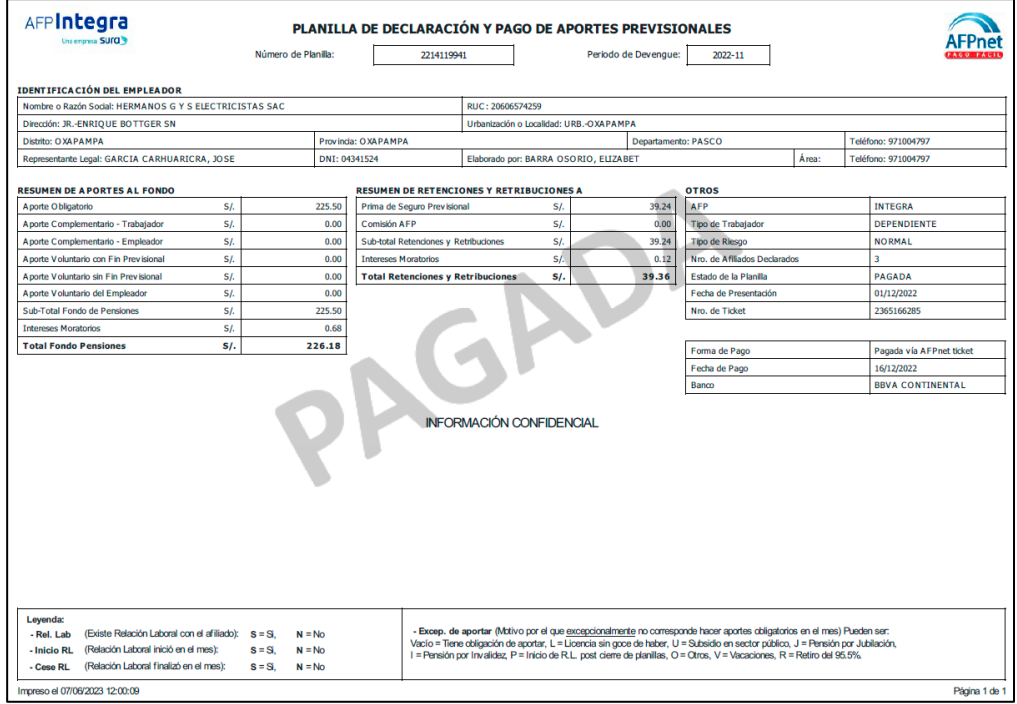

,我们也不会有什么。""我们的人,我们也不会有什么?""我们的人,我们也不会有什么?""我们的人,我们的人,我们的人,我们的人,我们的人,我们的人,我们的人,我

## **Diciembre 2022**

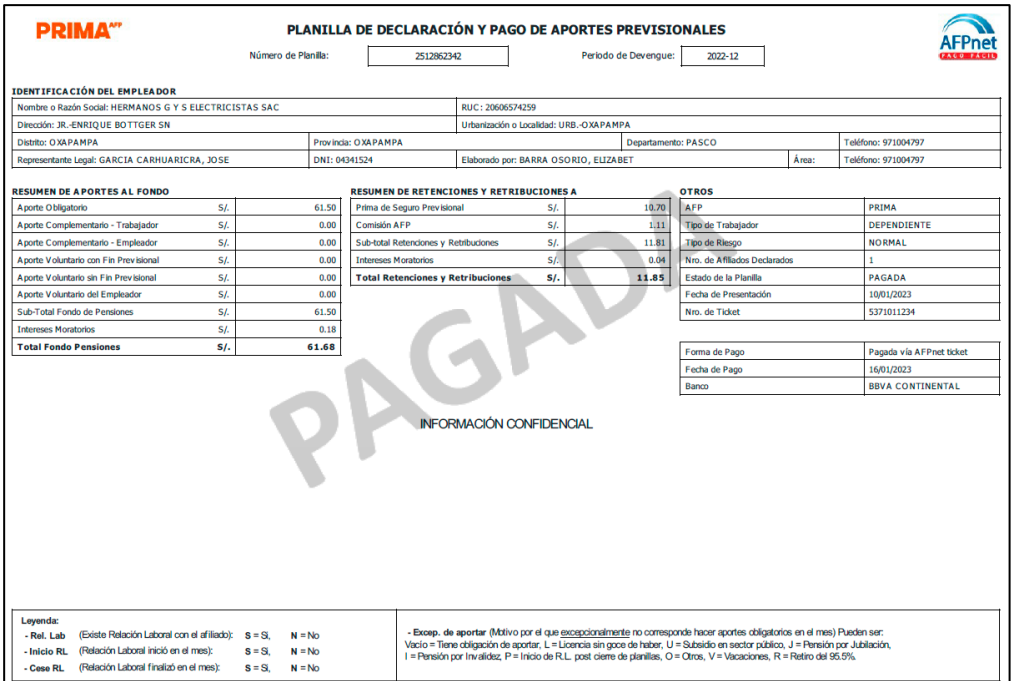

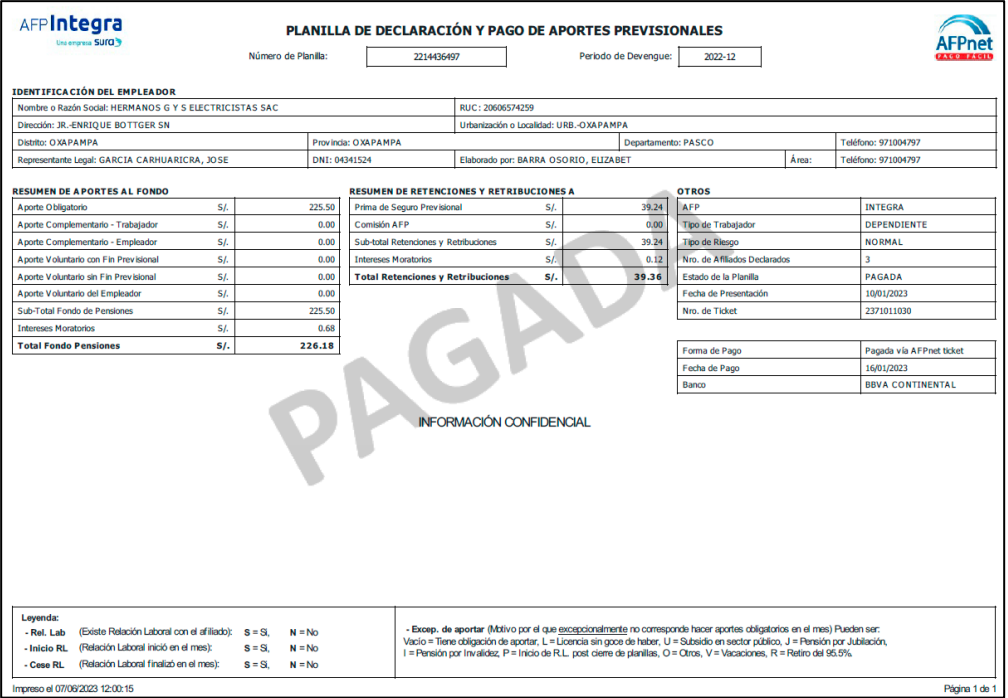

# **Anexo 3: Registro de compras**

**Noviembre 2022**

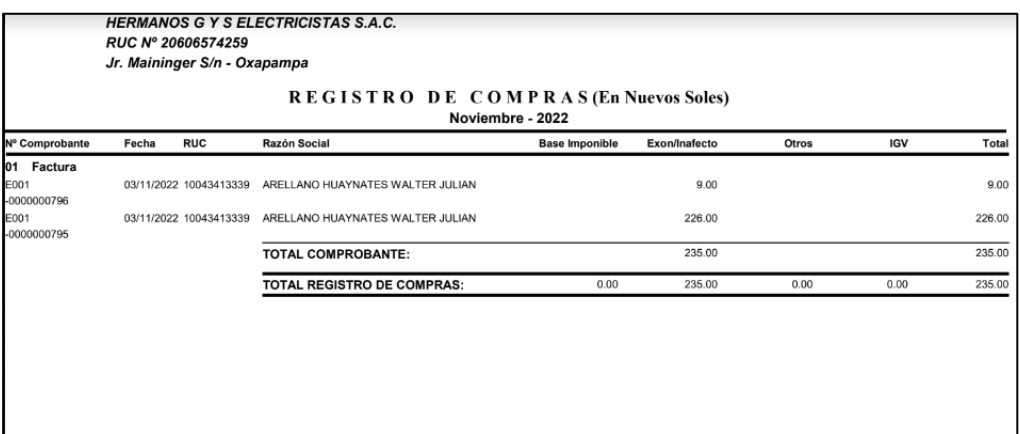

# **Diciembre 2022**

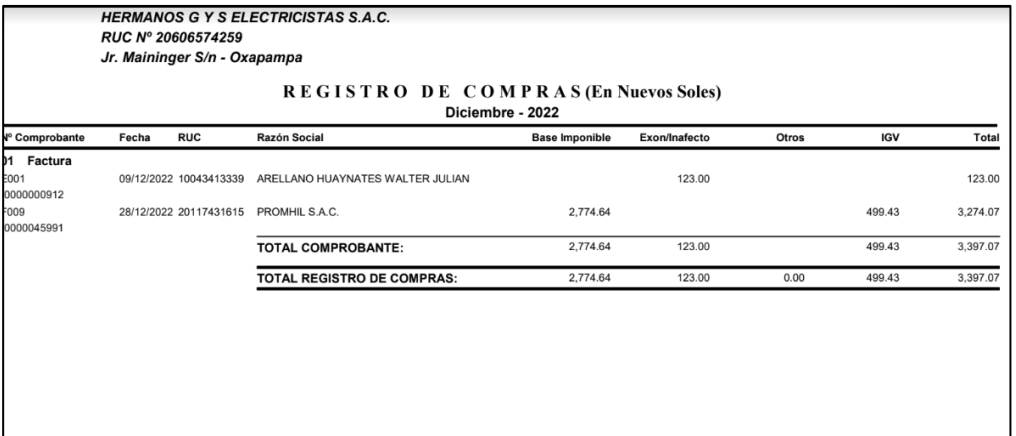

### **Anexo 4: Declara fácil 621**

## **Octubre 2022**

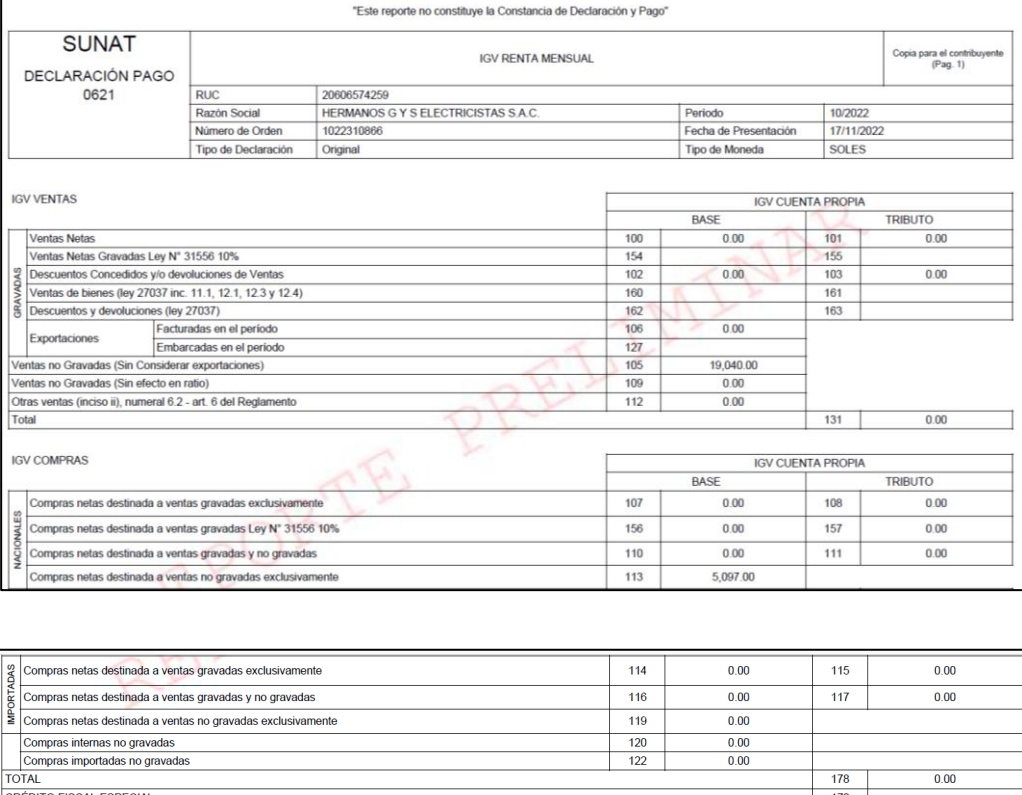

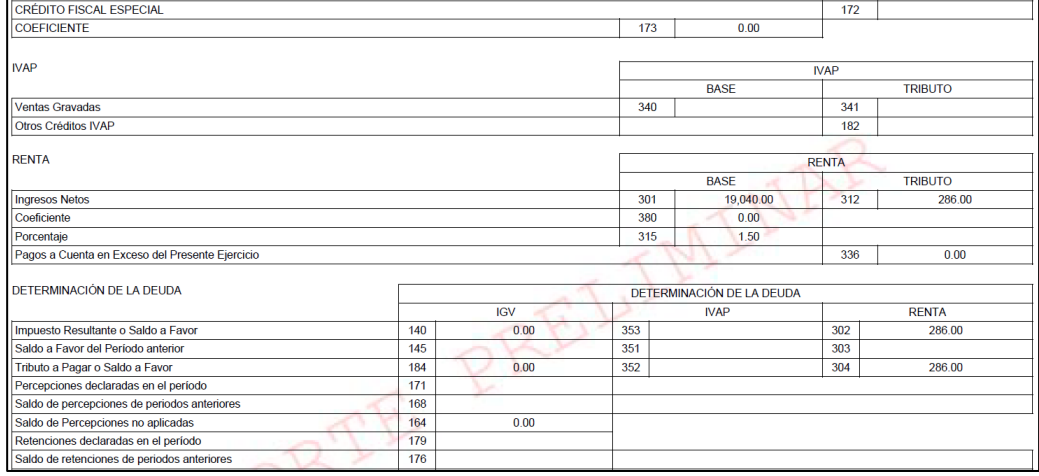

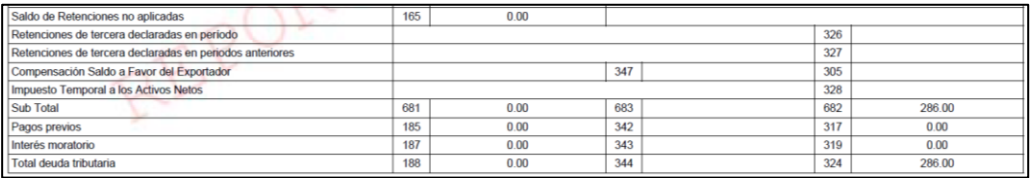

# **Noviembre 2022**

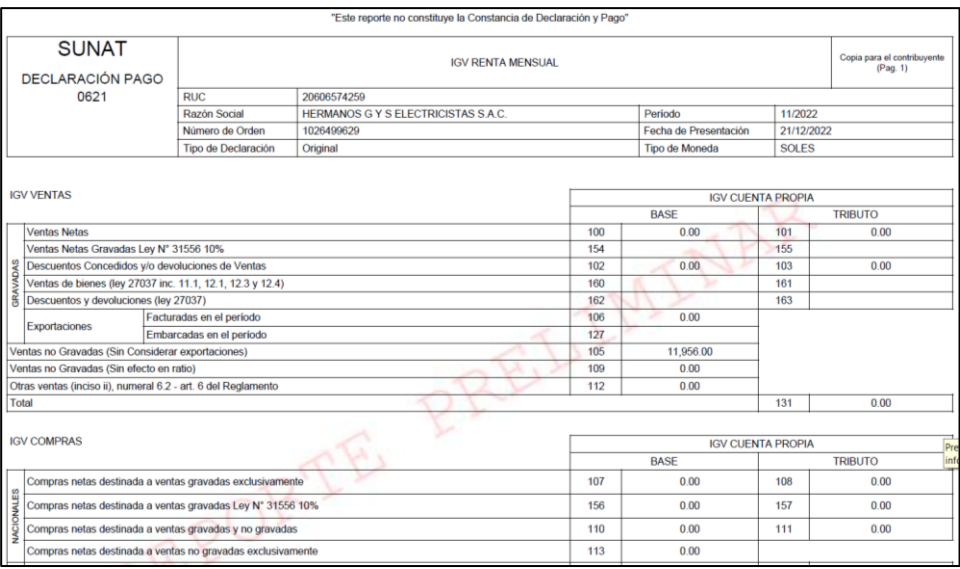

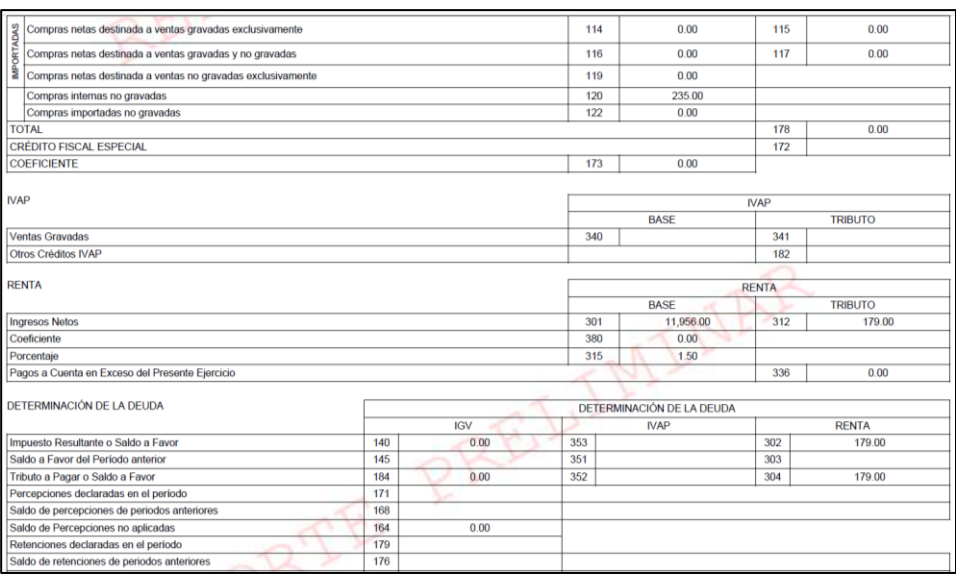

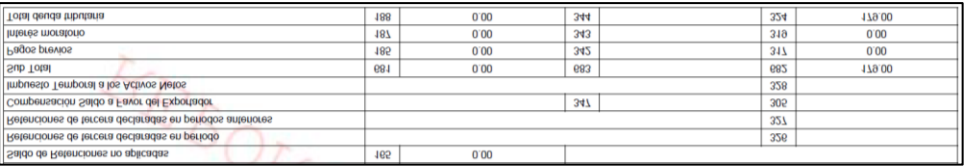

## **Diciembre 2022**

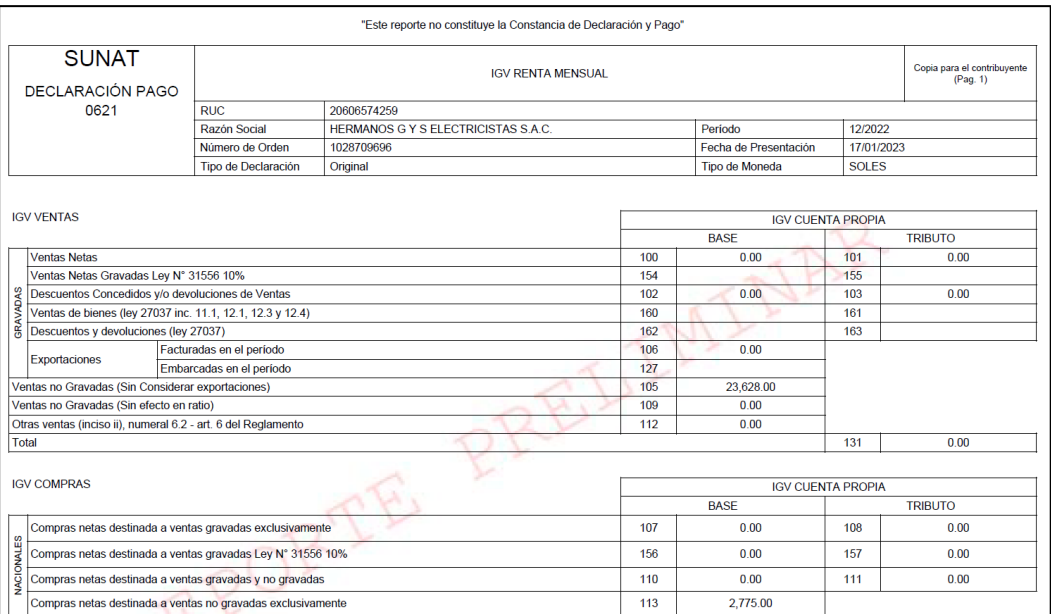

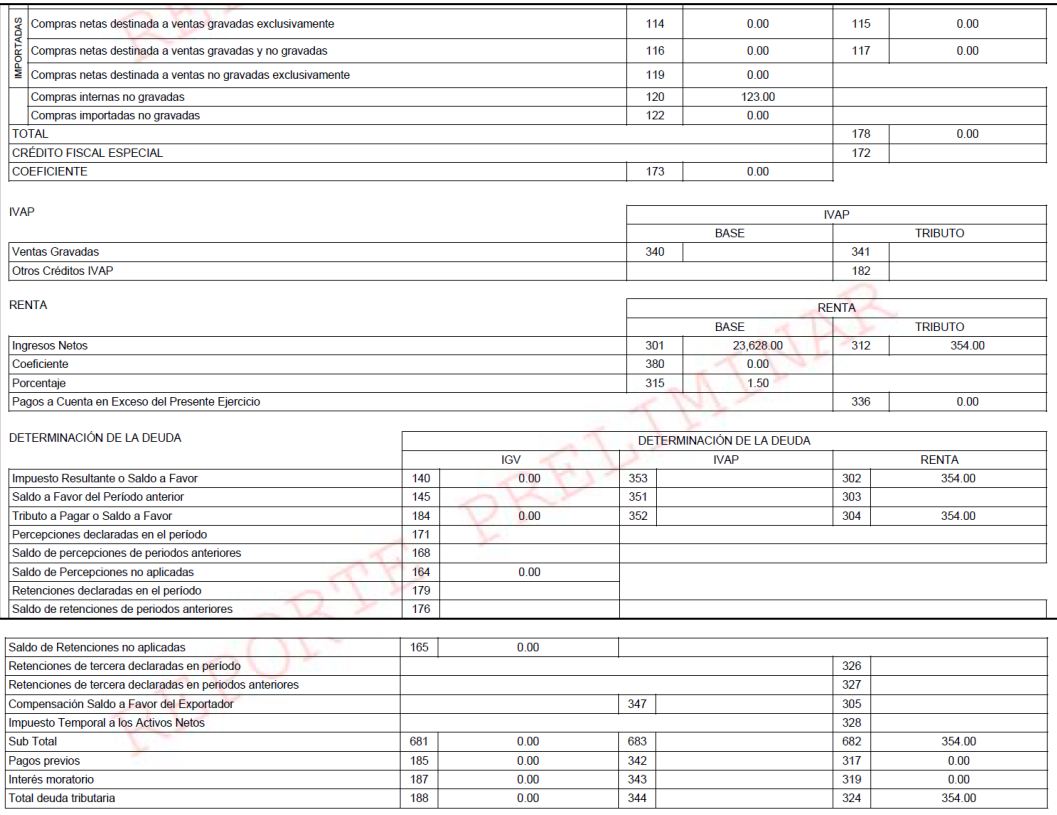

# **Anexo 5: Ticket de pago de AFP**

# **Octubre 2022**

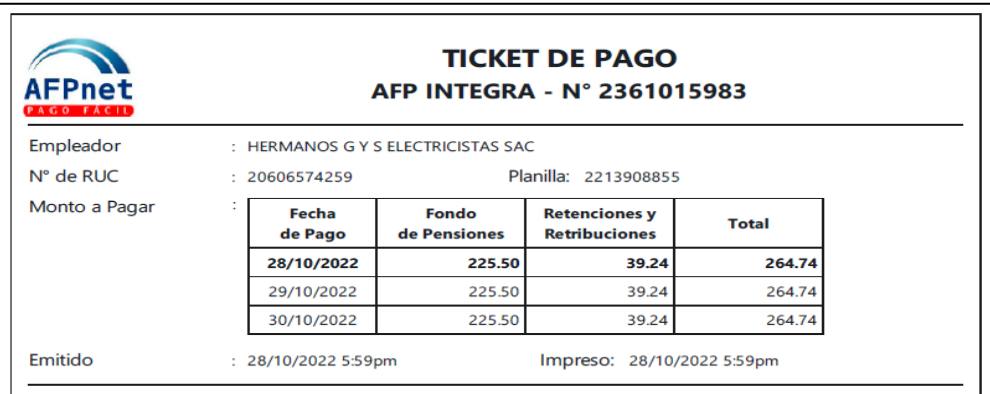

# **Noviembre 2022**

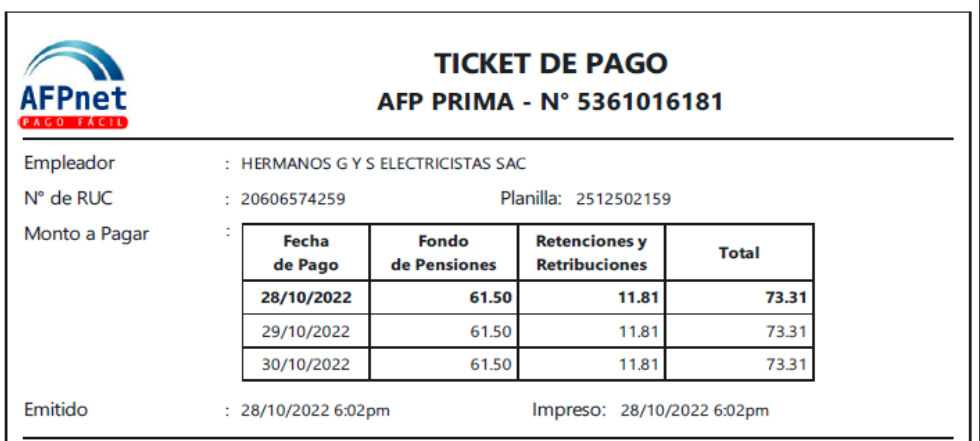
#### **Diciembre 2022**

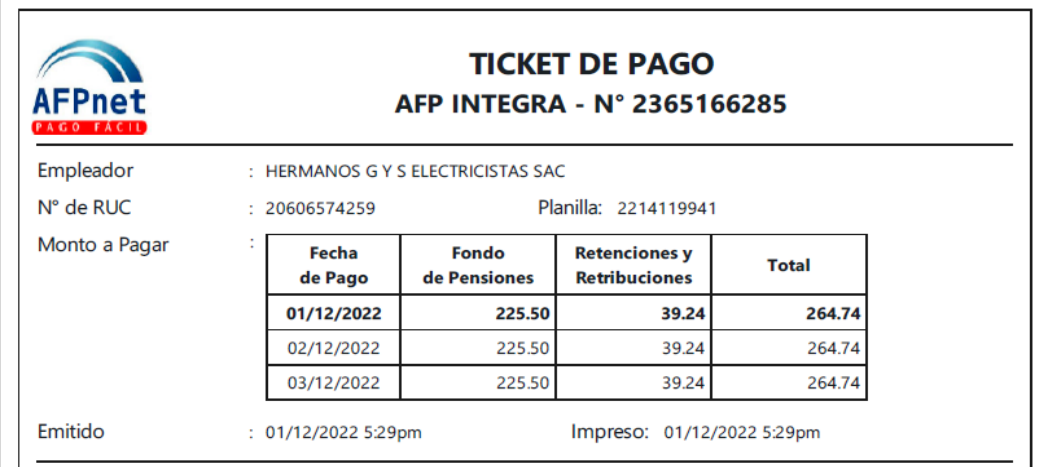

## **Anexo 6. Registro de ventas**

### **Octubre 2022**

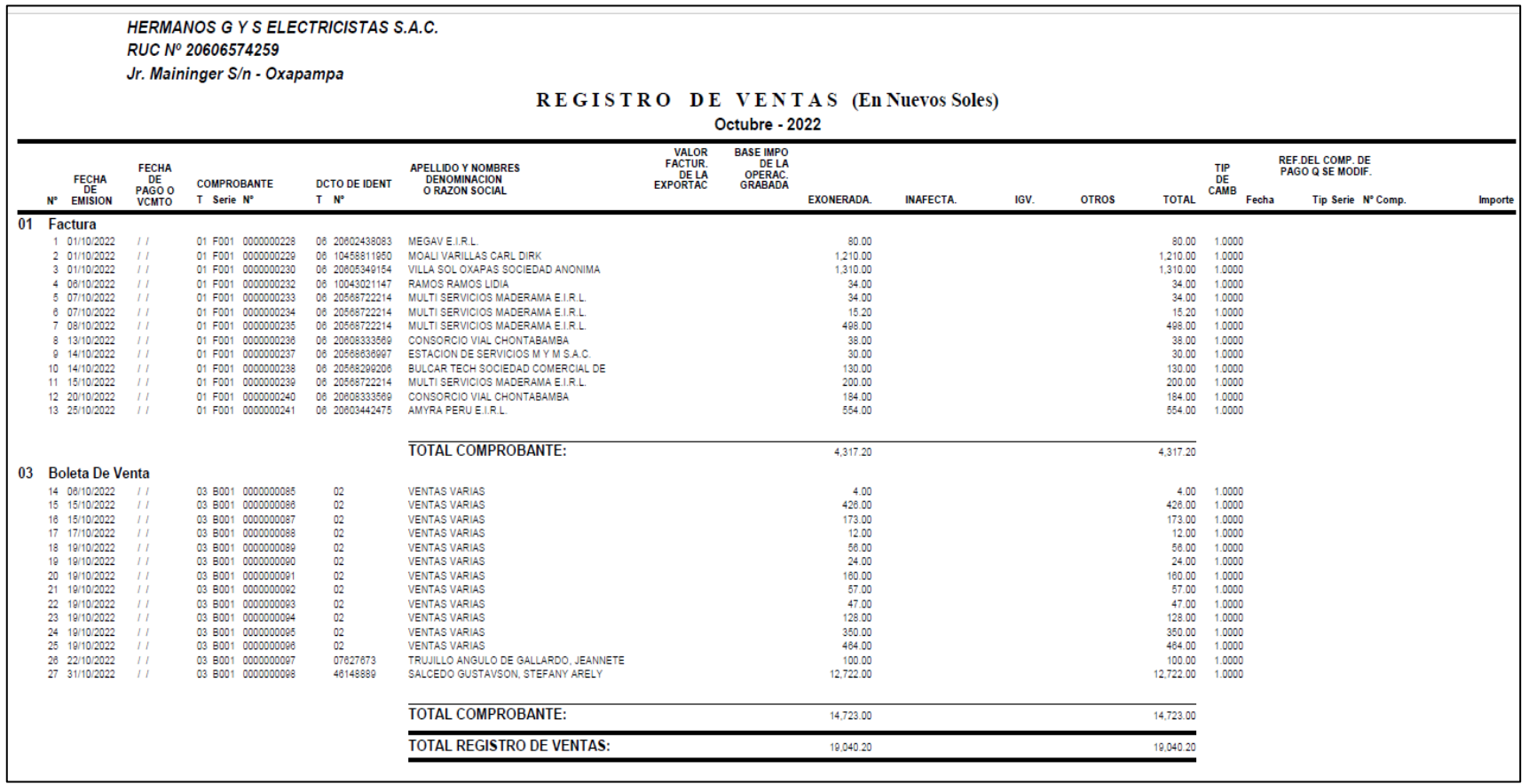

#### **Noviembre 2022**

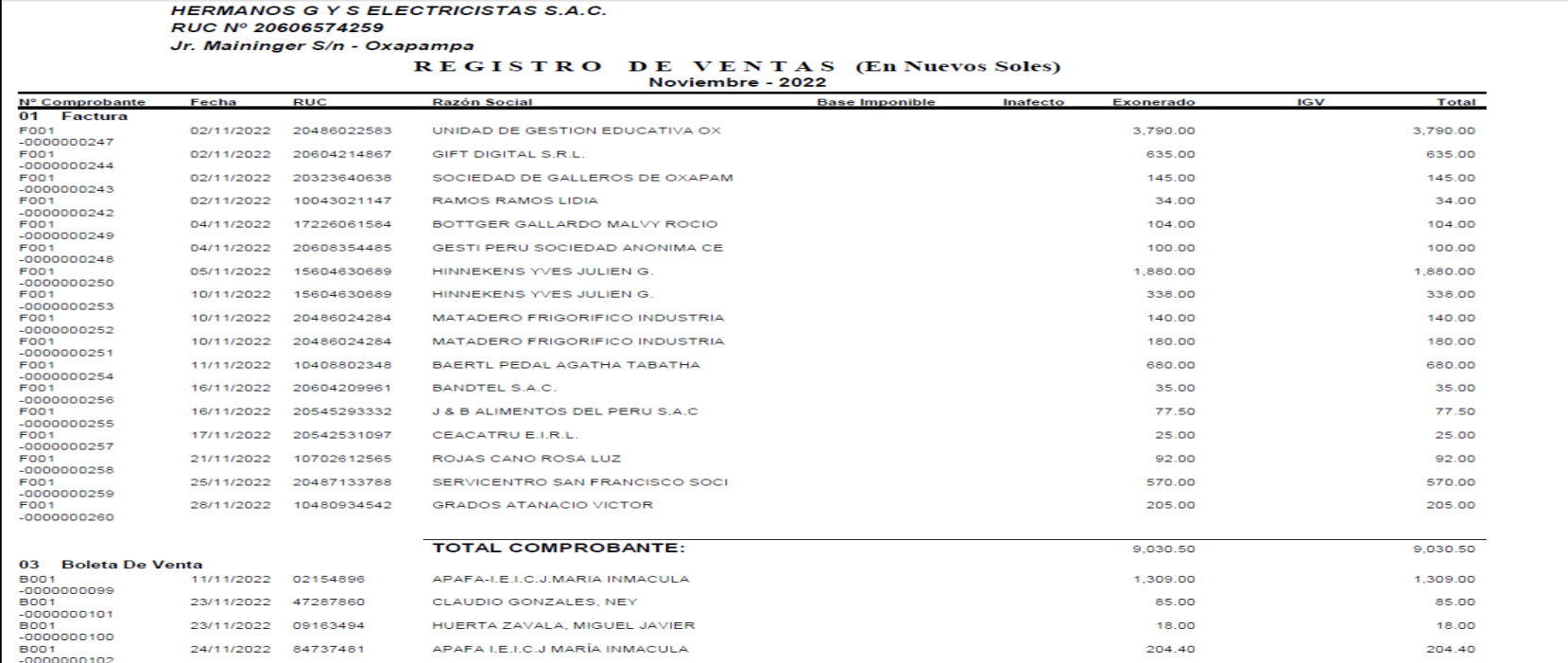

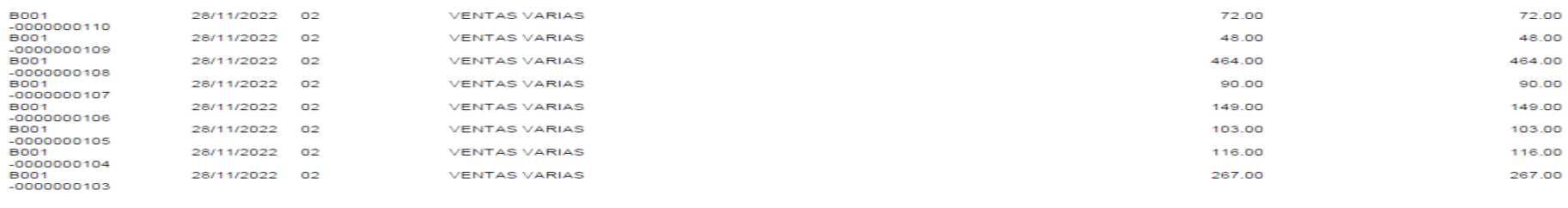

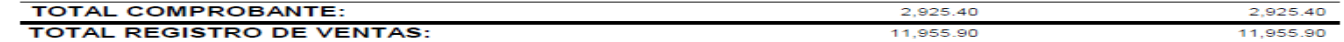

### **Diciembre 2022**

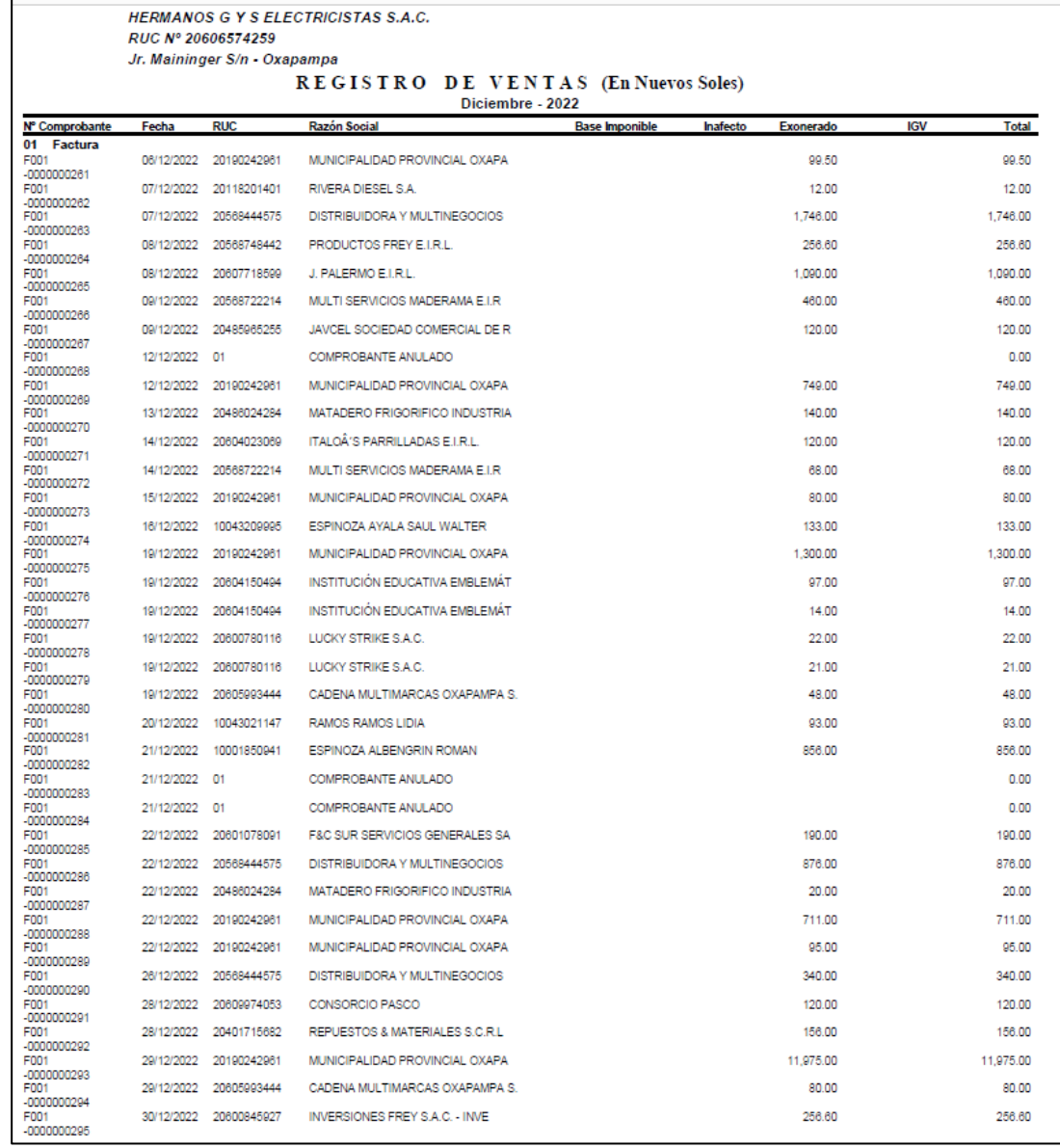

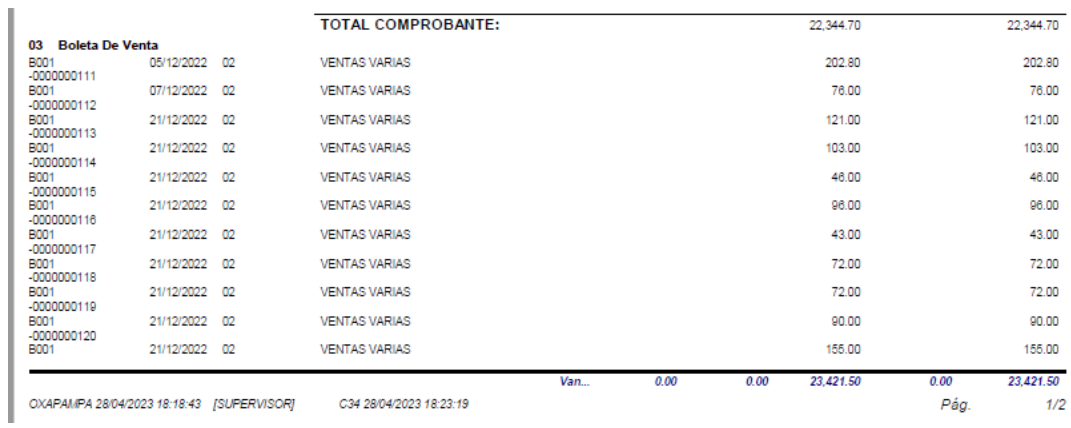

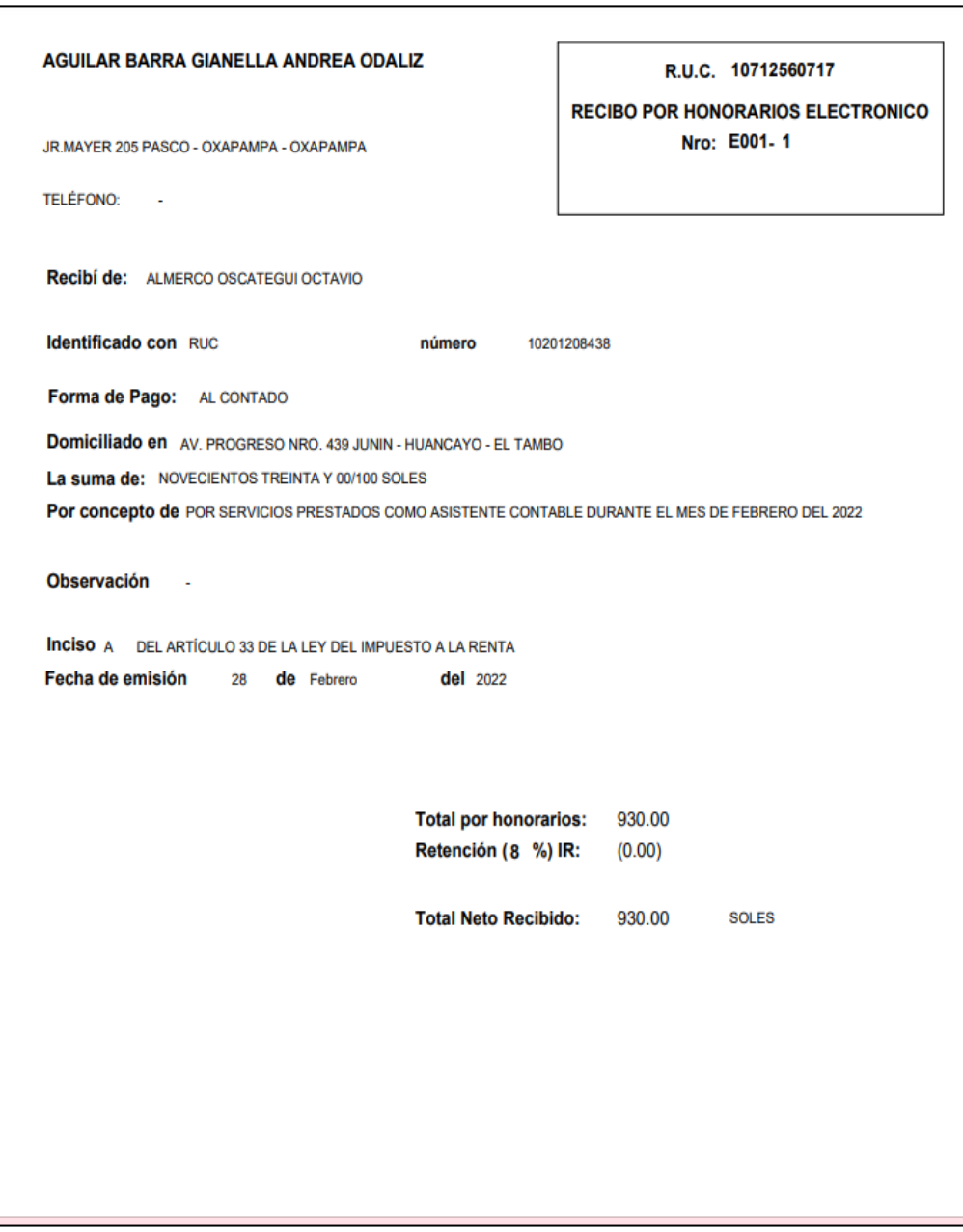

# **Anexo 7. Recibos por honorarios de la labor contable**

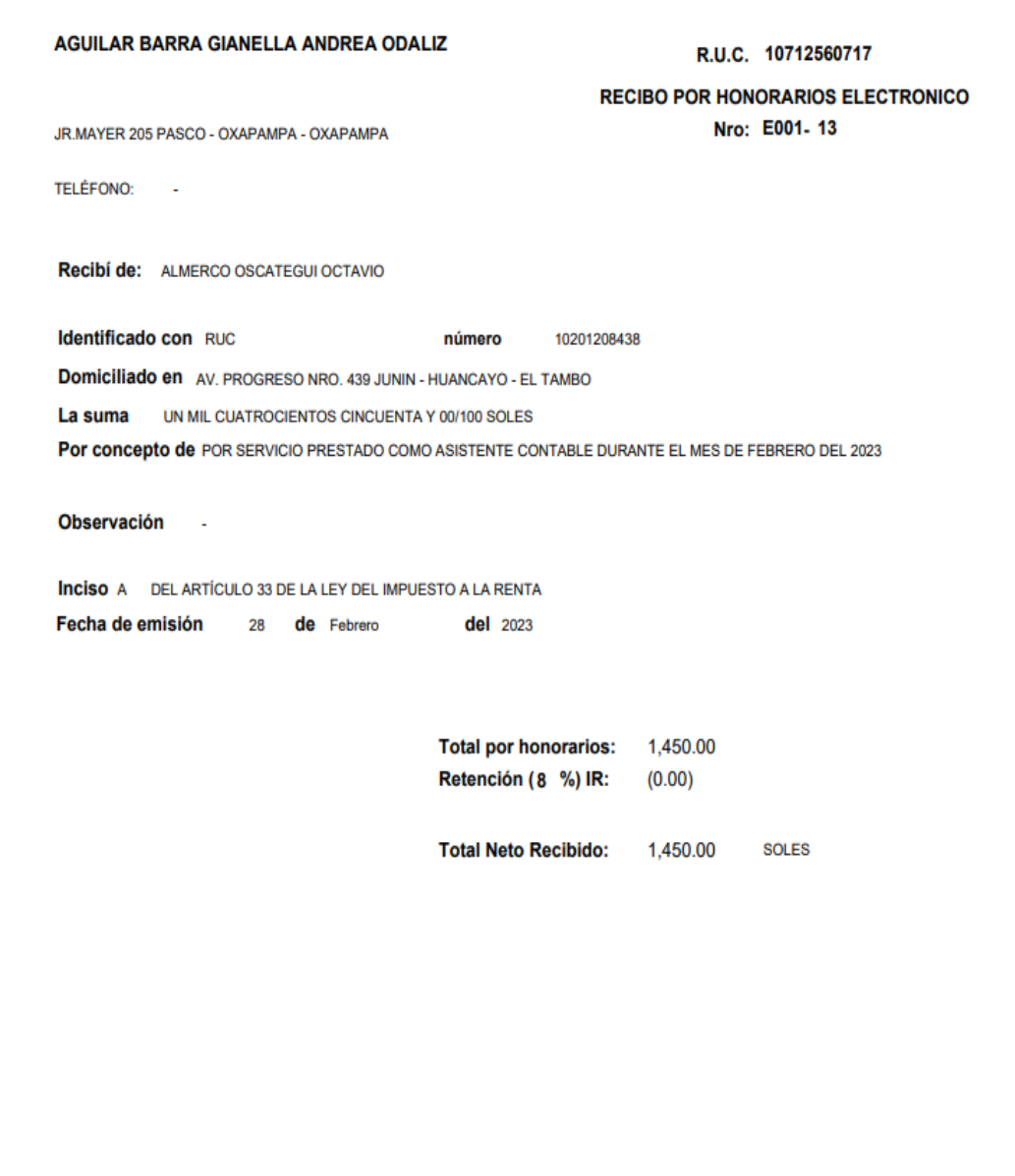

#### Anexo 8. Consentimiento informado

Señor (a): García Carhuaricra José

Gerente general de la empresa Hermanos G y S electricistas S.A.C. RUC.: 20606574259

#### Presente

Yo, Gianella Andrea Odaliz Aguilar Barra identificado con DNI Nº 71256071 en mi calidad de egresada de la carrera profesional de Contabilidad de la Facultad de Ciencias de la Empresa de la Universidad Continental, ante Ud. con el debido respeto me presento y expongo:

Que es de mi interés realizar el trabajo para la obtención del título profesional "Informe de suficiencia profesional como asistente contable- desarrollada en la empresa Hermanos GYS ELECTRICISTAS  $S.A.C''$ 

El objetivo de este trabajo de suficiencia profesional es demostrar a detalle del desarrollo de mis labores profesionales dentro del área contable, en una empresa privada, en el ámbito contable, tributario y laboral.

Es importante señalar que esta actividad no conlleva ningún gasto para la entidad que representa y que se tomaran los resguardos necesarios para no inferir con el normal funcionamiento de las actividades propias de la entidad. Así mismo, pido a usted se me permita acceder a la información necesaria para el desarrollo del trabajo de suficiencia profesional. Tales como: ficha RUC, registro de compras, registro de ventas, declaraciones juradas de IGV, renta, planilla y AFP; así como otros que sean convenientes para la realización del trabajo.

Sin otro en particular y esperando una buena acogida, me suscribo de Ud. con mis muestras de sincero agradecimiento.

írcia Carhuaricra José Gerente General DNI: 04341524

*<u>Guillor*</u>

Aguilar Barra Gianella Andrea Odaliz Investigador DNI: 71256071

## **Anexo 9. Evidencias**

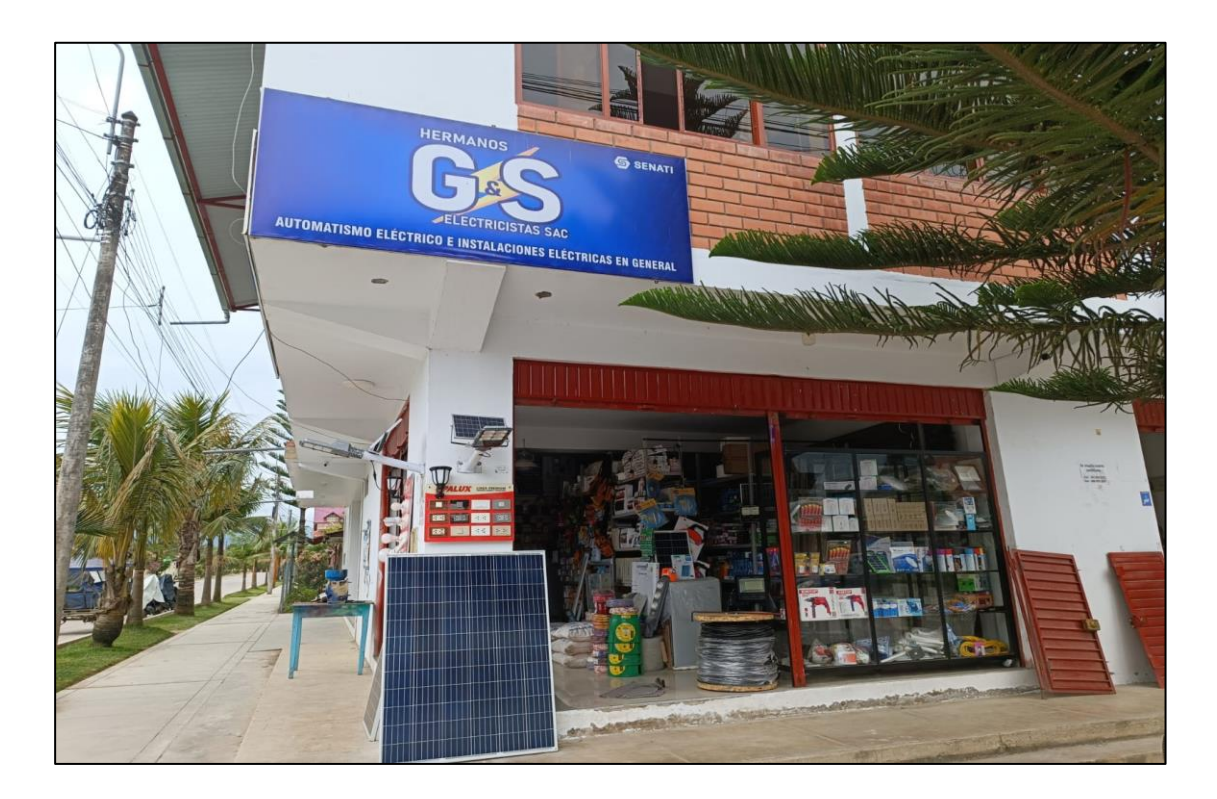

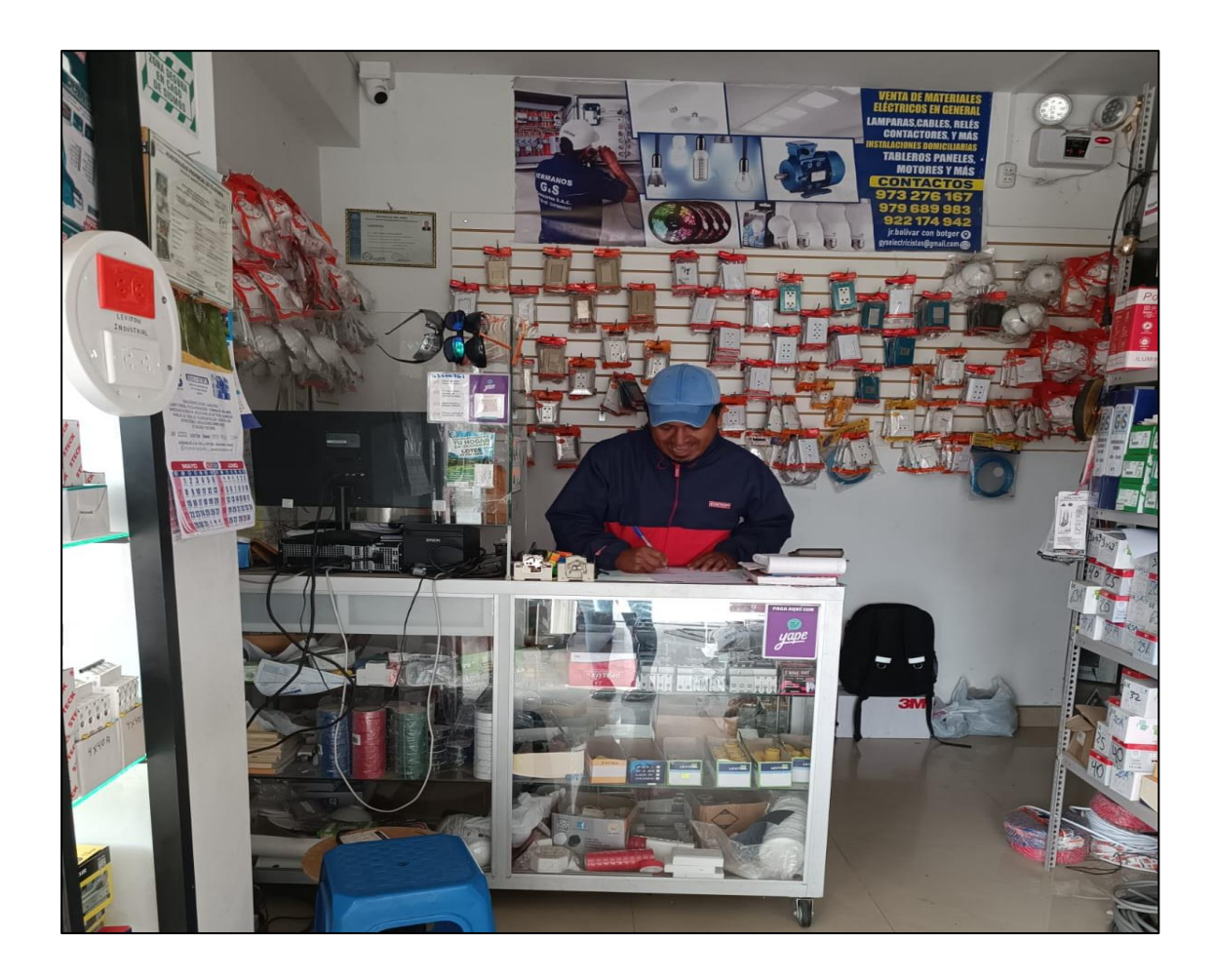

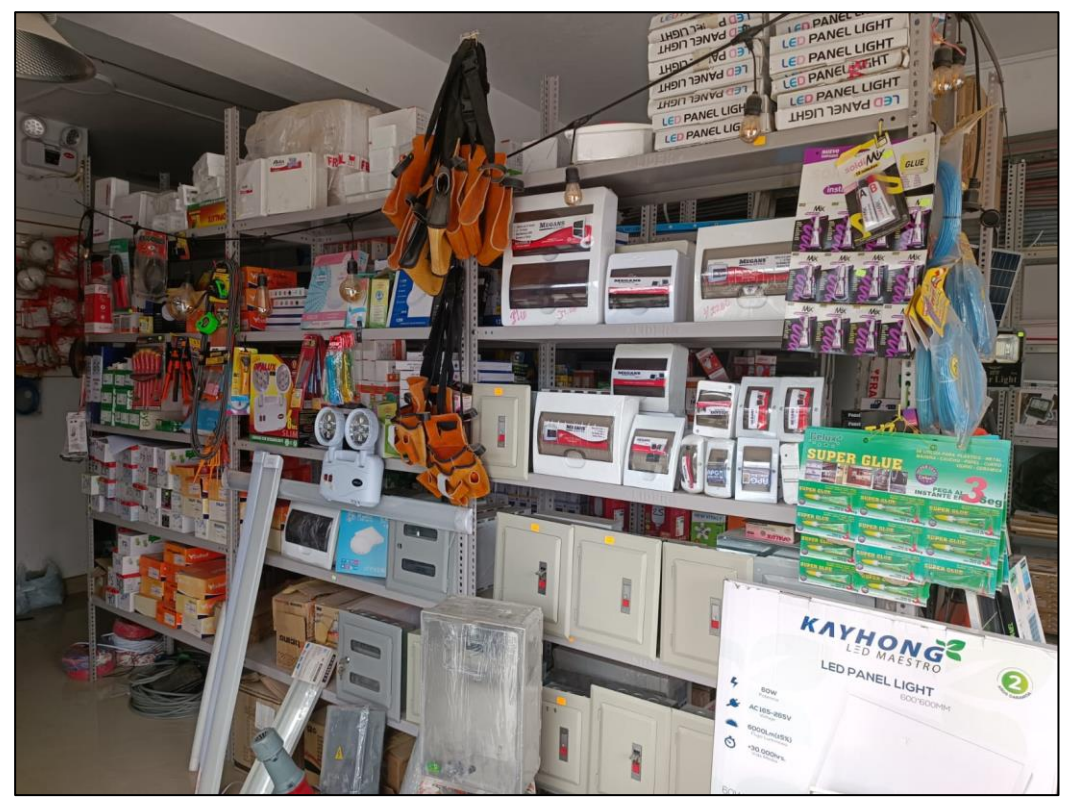

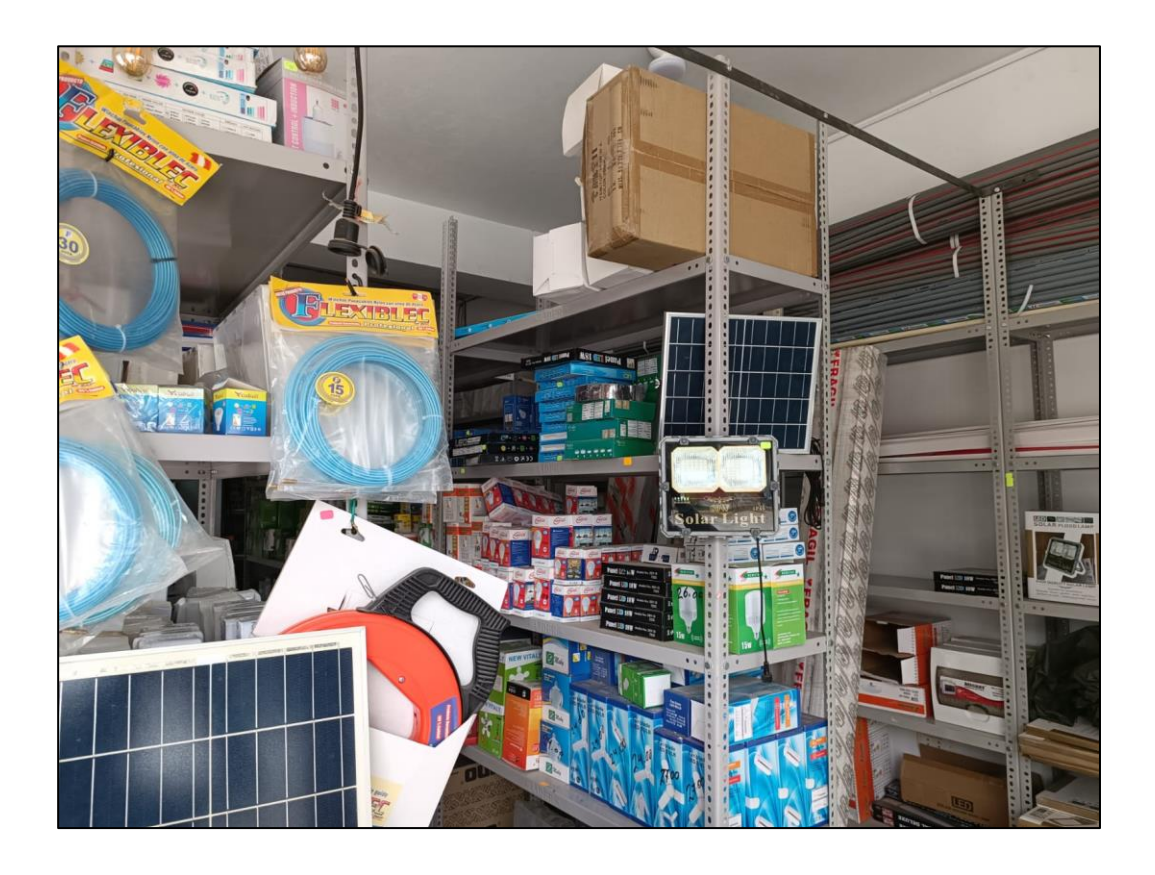